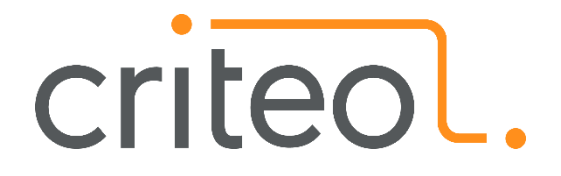

#### **From 5 PB of logs to thousands of models - Story of a ML pipeline**

**Fabian Höring**

ML related stuff represents only **10%** of your code

# **200 TB of data every day**

#### **Europe's largest Hadoop Cluster**

Given a description of a user and an item history build a model to predict how likely a user will be to click on the ad

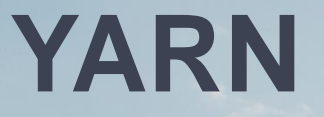

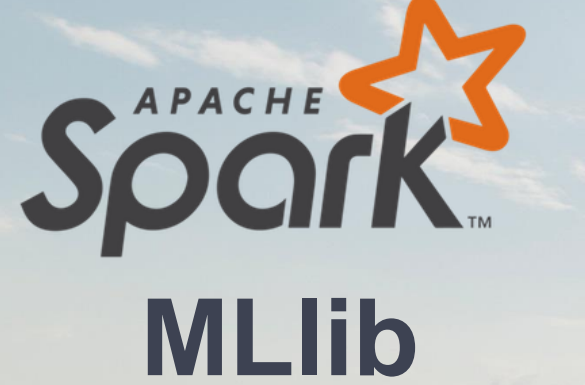

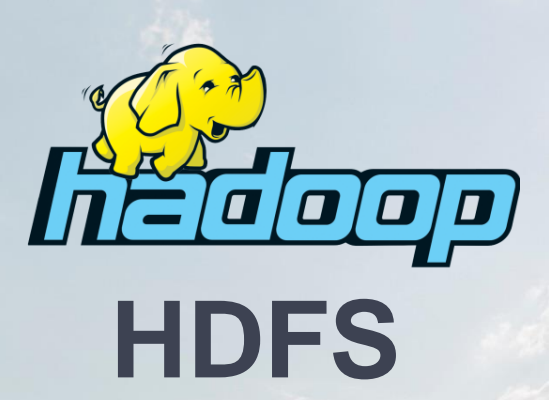

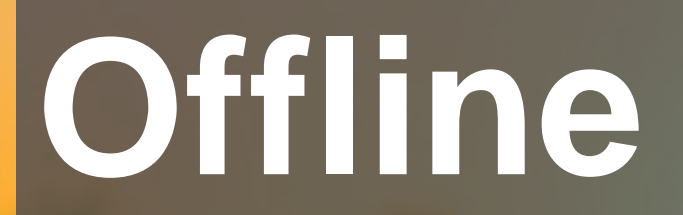

# **Online**

#### **Offline Learning Workflow for 1 model**

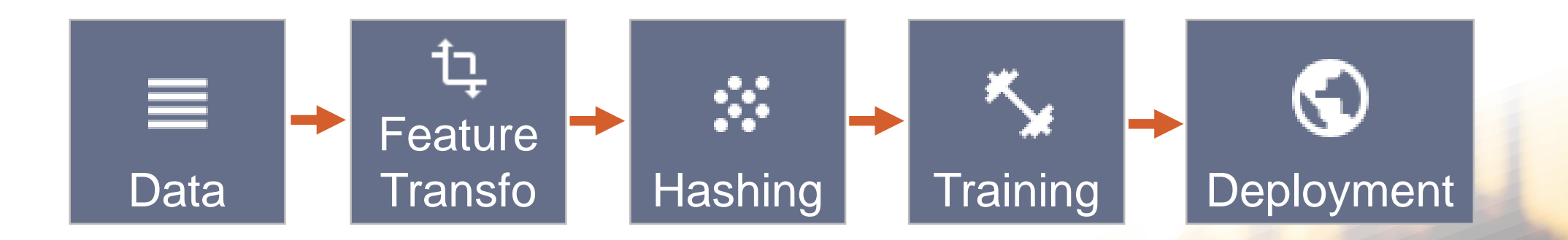

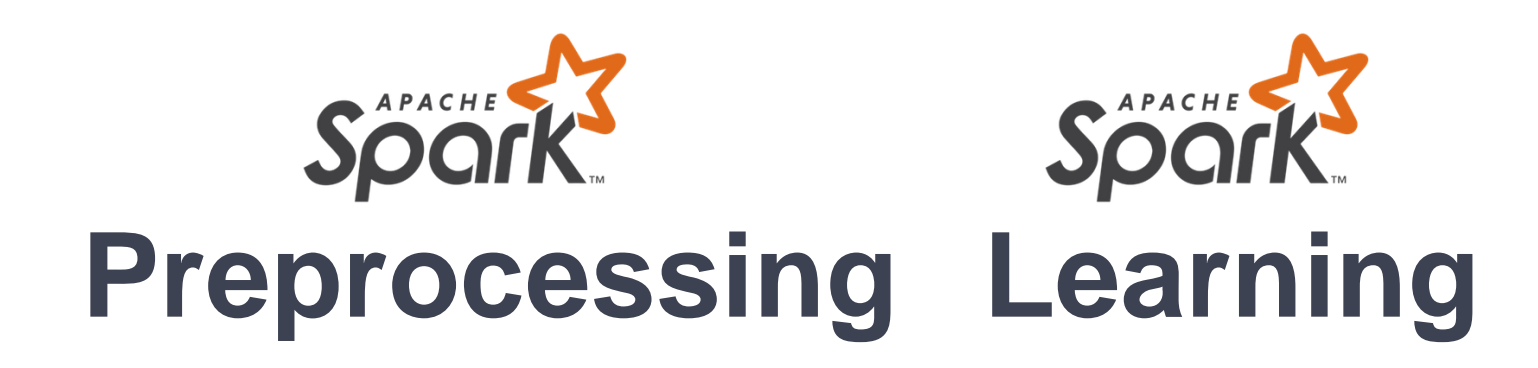

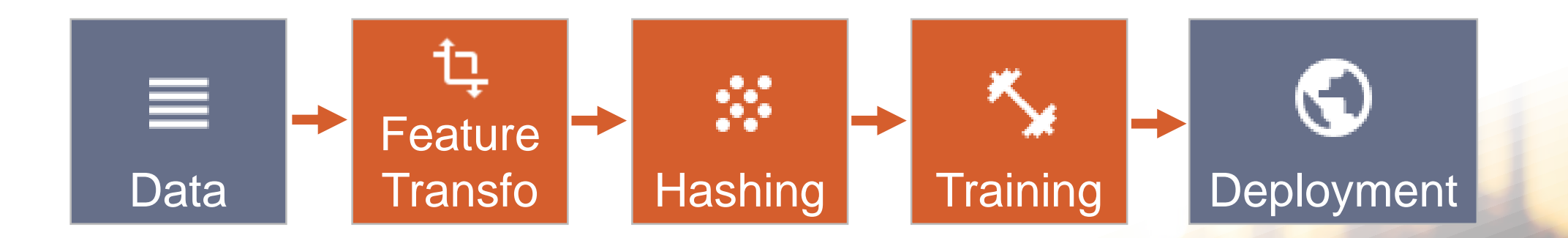

#### **Feature transformations**

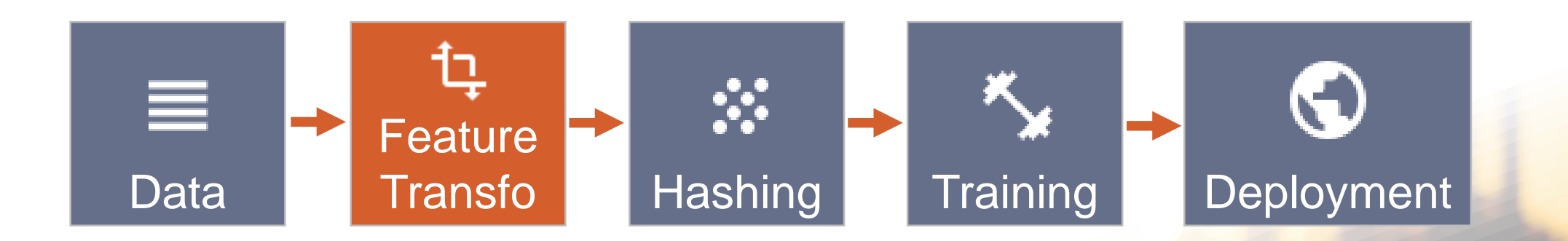

"The codepaths that actually generate input features may differ for training and inference time .. This is sometimes called "training/serving skew" and requires careful monitoring to detect and avoid "

#### ― Google paper ML test score

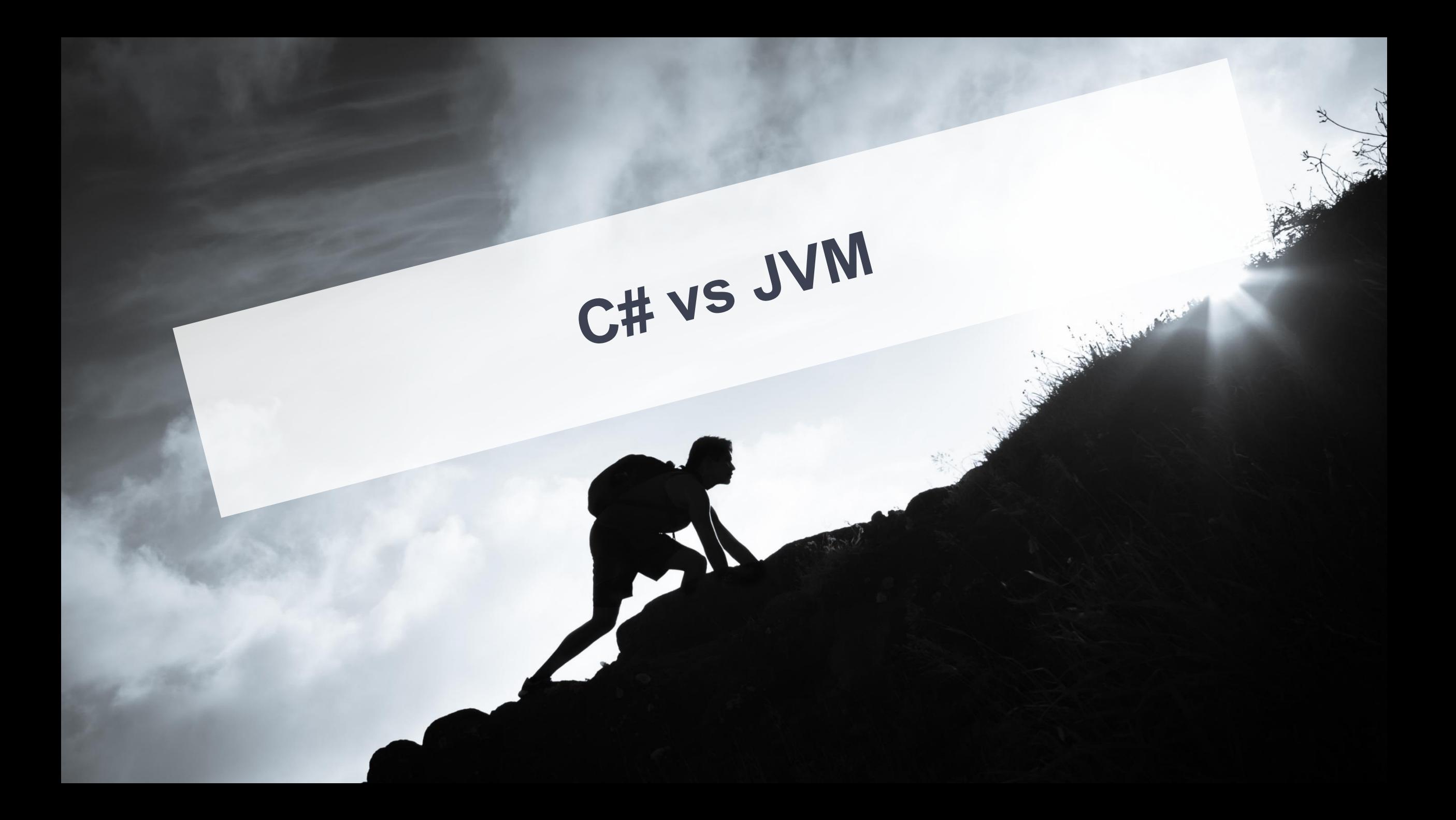

**Invoking c# process with Spark pipe function**

#### **Feature Transformations**

#### Everything is an ensemble

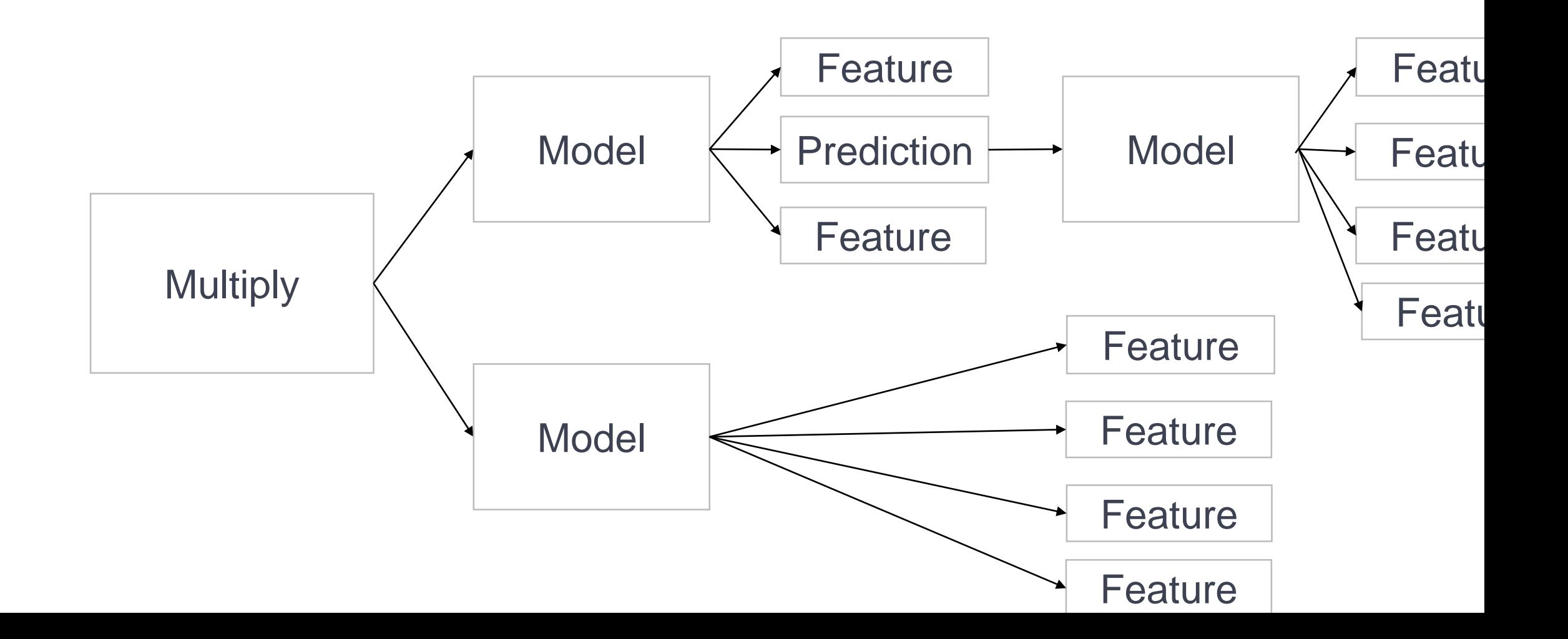

#### **Hashing the data**

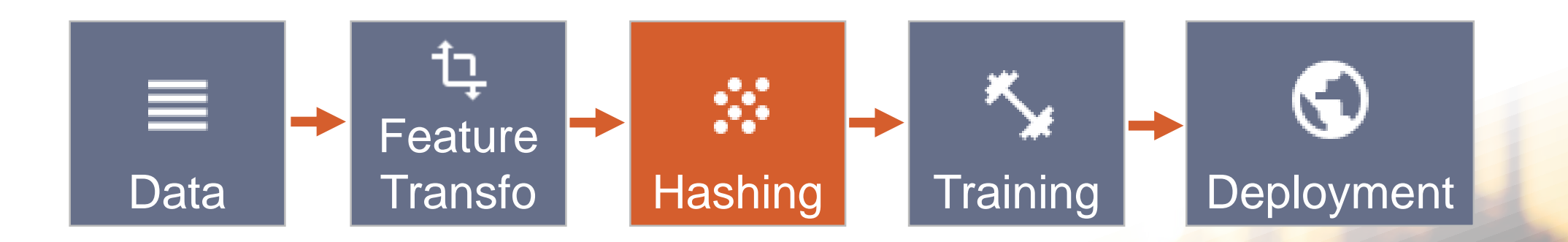

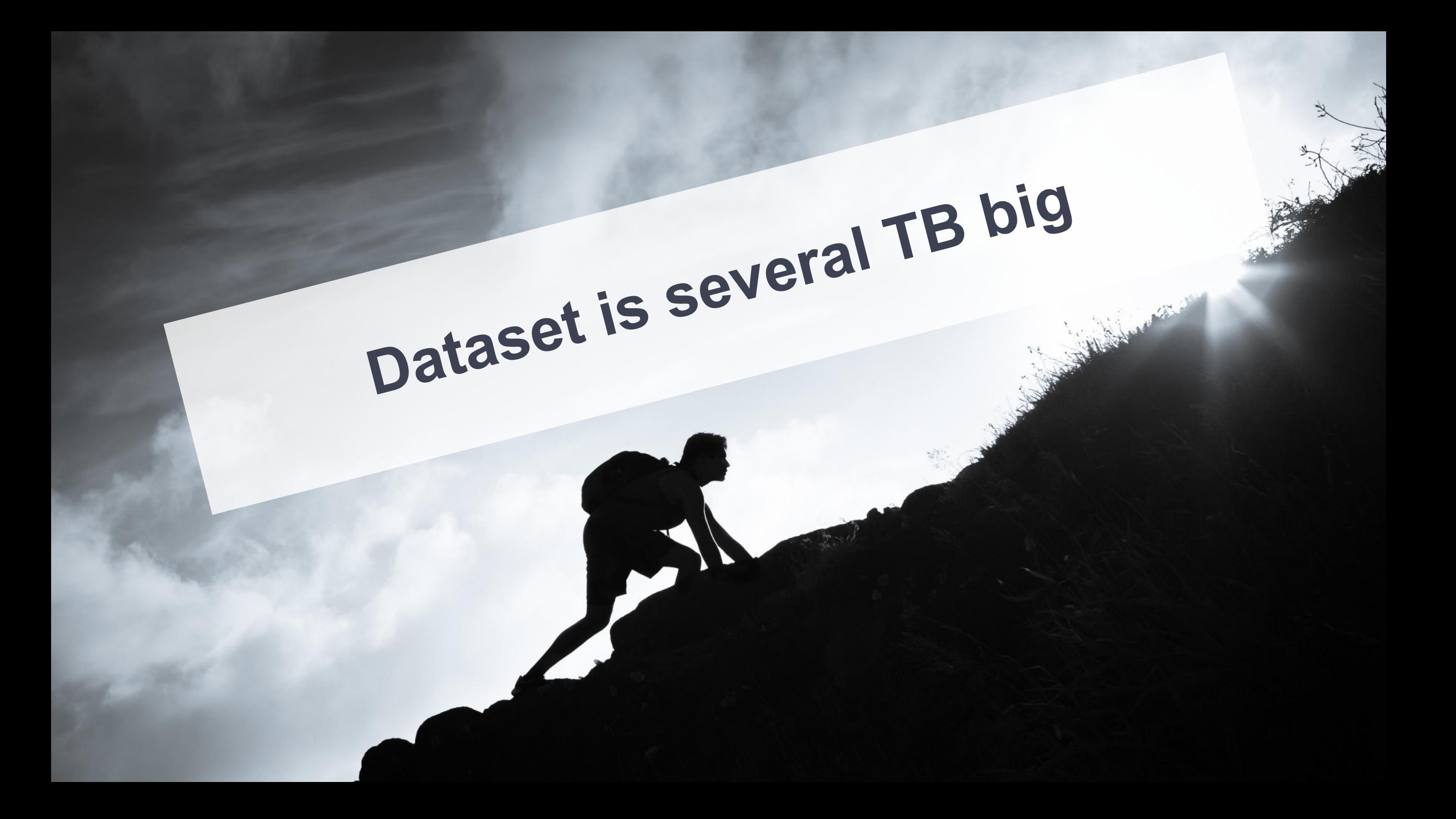

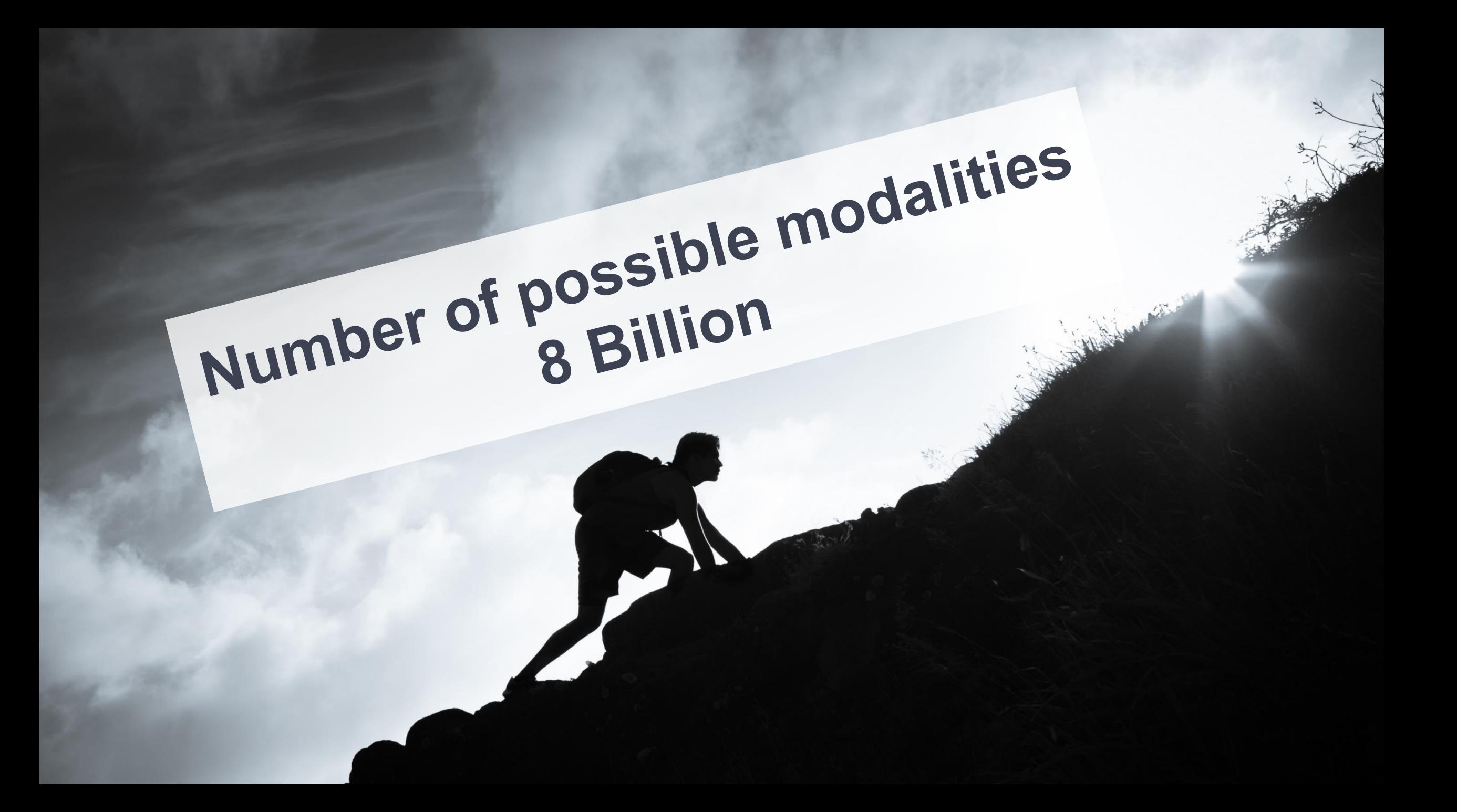

#### **Feature User's Country Encoding Categories**

**User's Country France Germany Germany** .. Japan

Training examples

#### **Encoding as Integer** Feature User's Country

**User's Country**

 $France = 1$ 

 $Germany = 2$ 

 $Germany = 2$ 

..

 $Japan = 100$ 

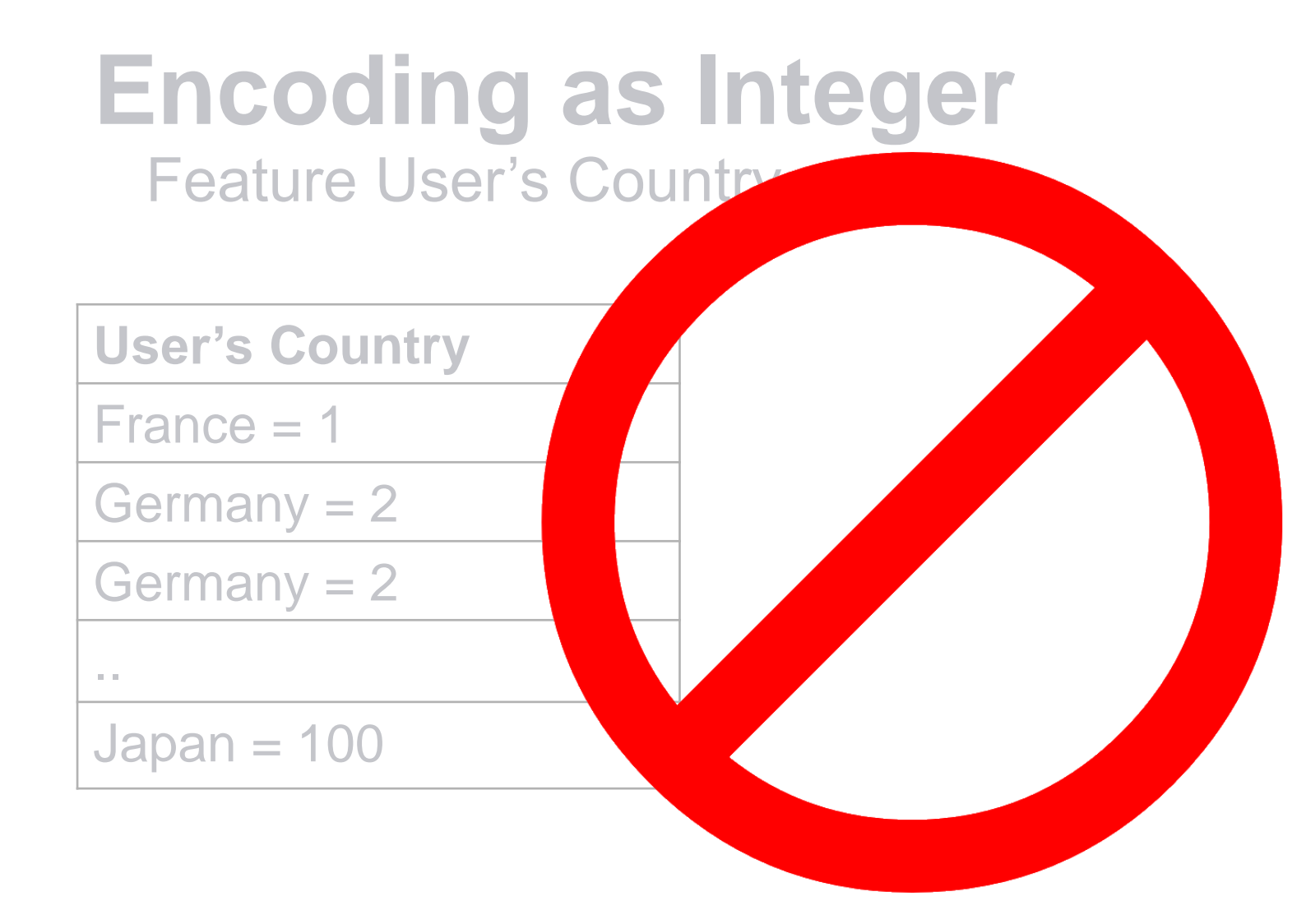

### **One hot encoding**

**Feature User's Country** 

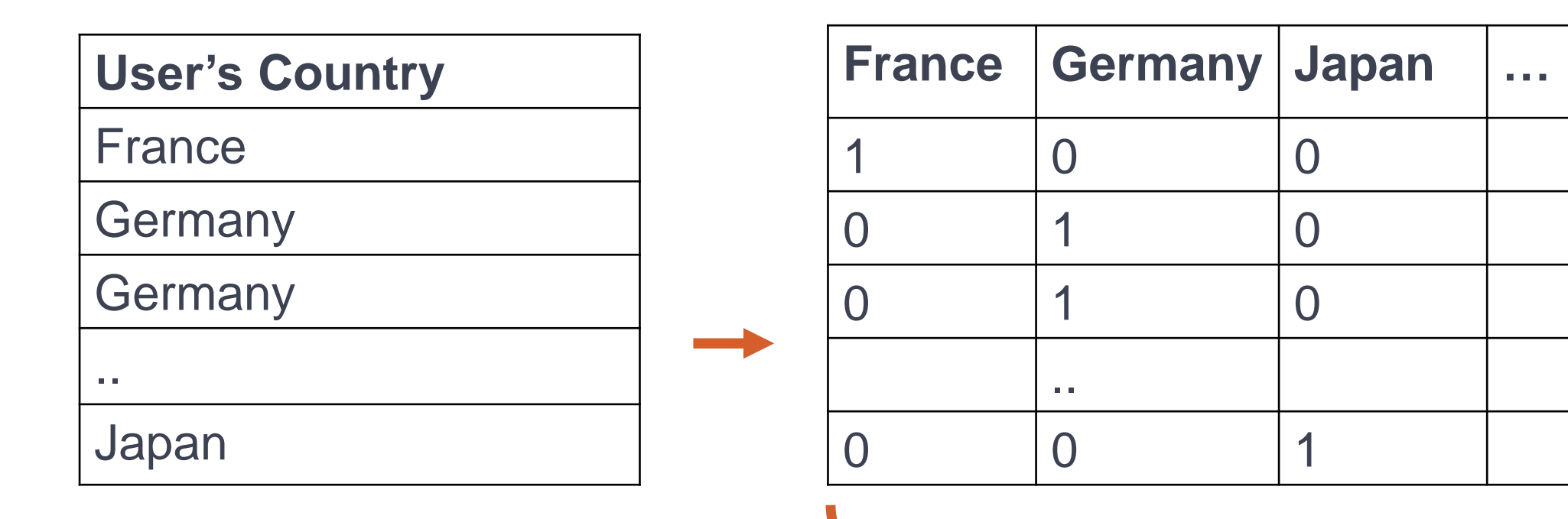

 $#$  columns = number of distinct modalities

#### **One hot encoding**

**Feature User's Country** 

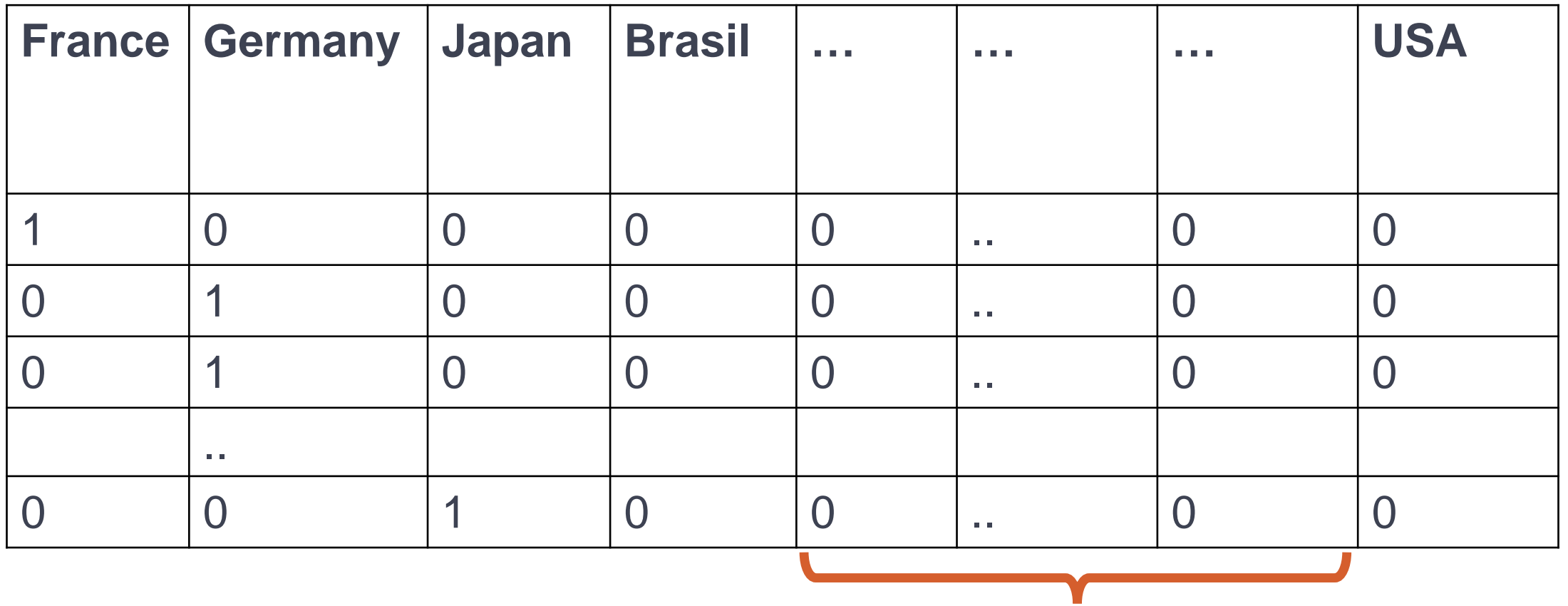

190 columns

#### **Hashing trick**

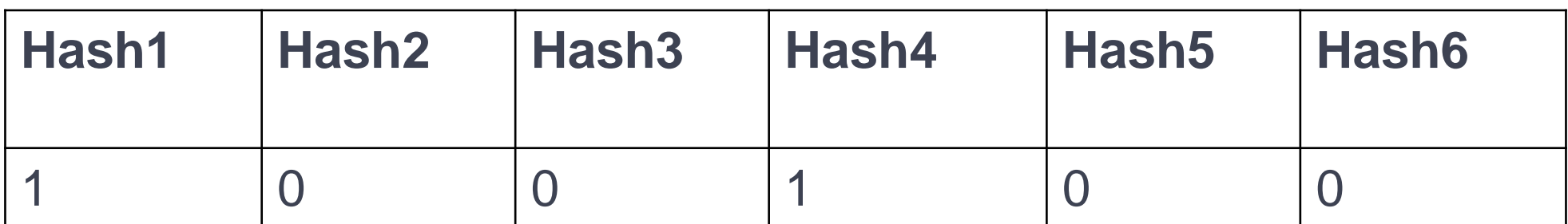

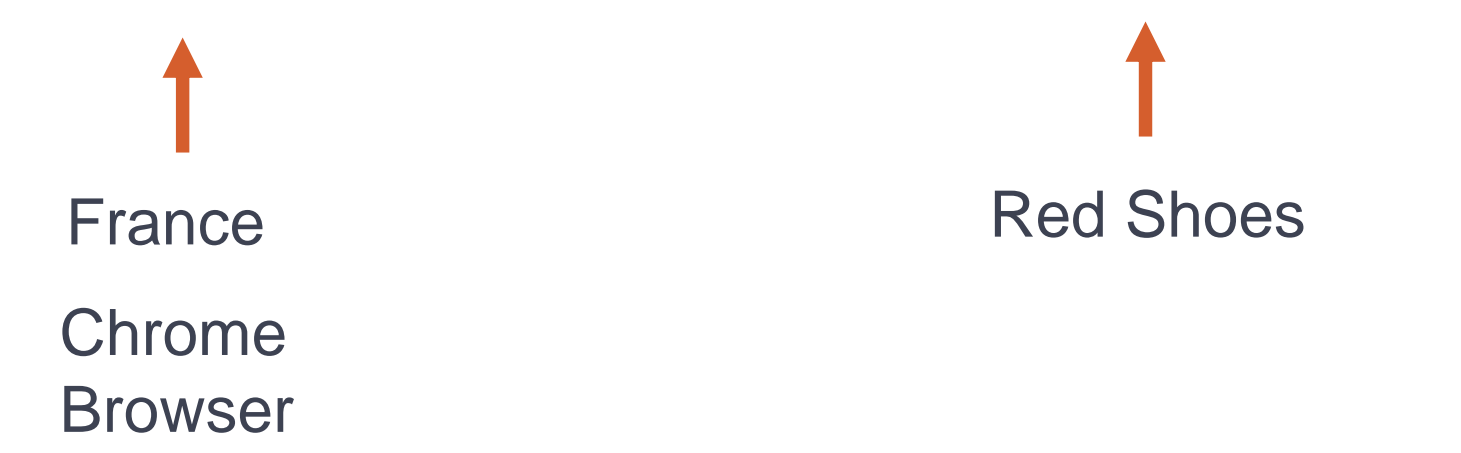

## With the Hashing trick one feature vector has **68 Mio values**  & takes **256 MB** in memory

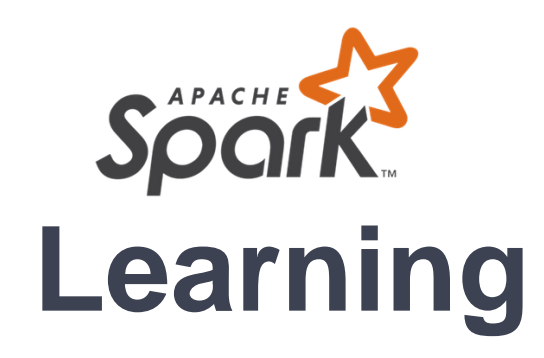

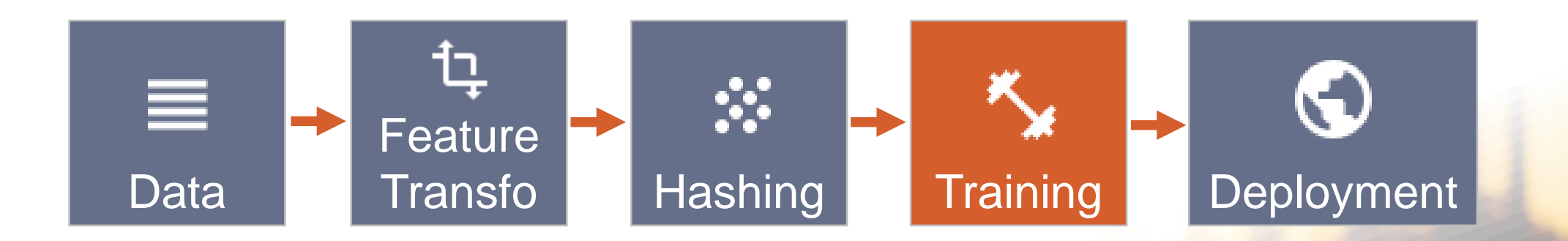

#### **Logistic Regression**

Gradient descent

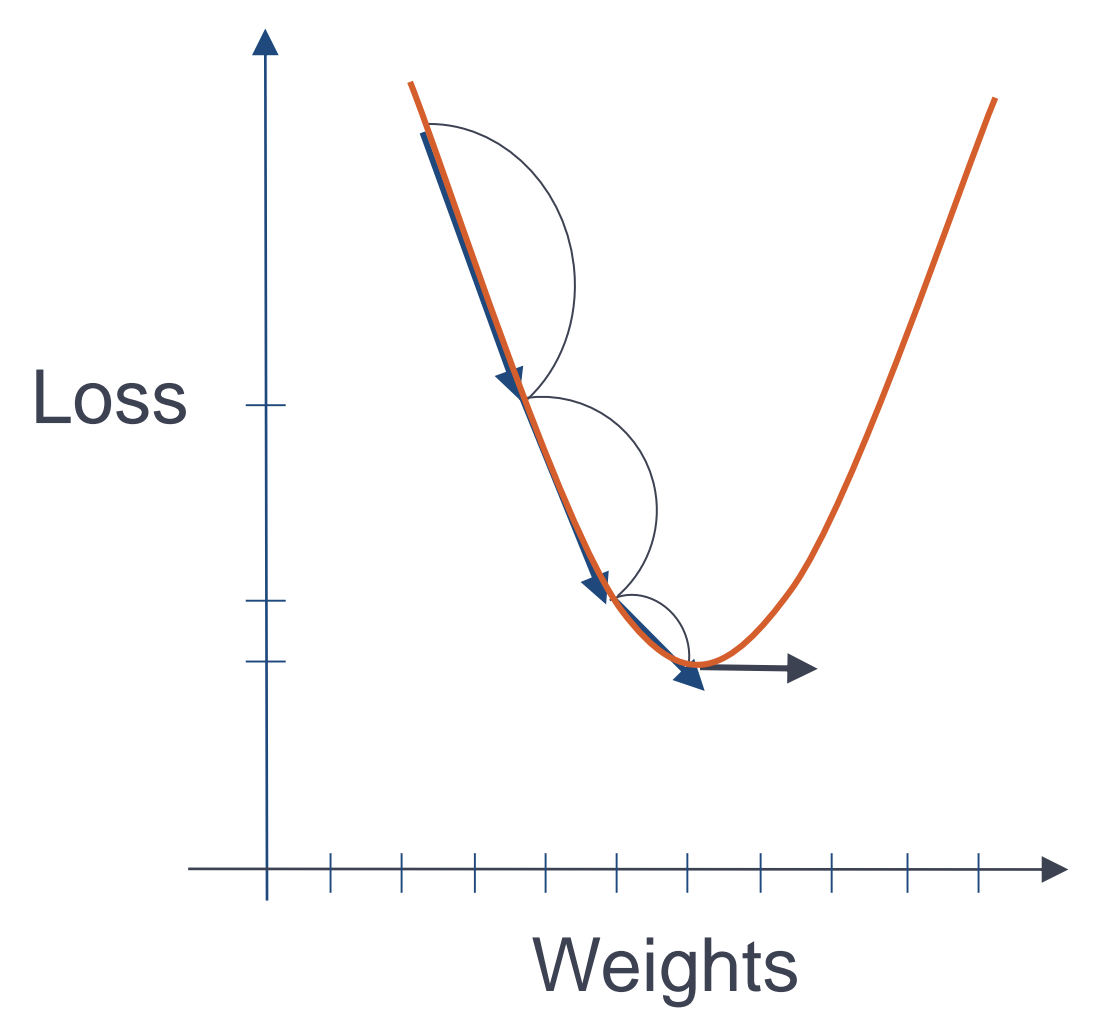

#### **Computation for each partition**

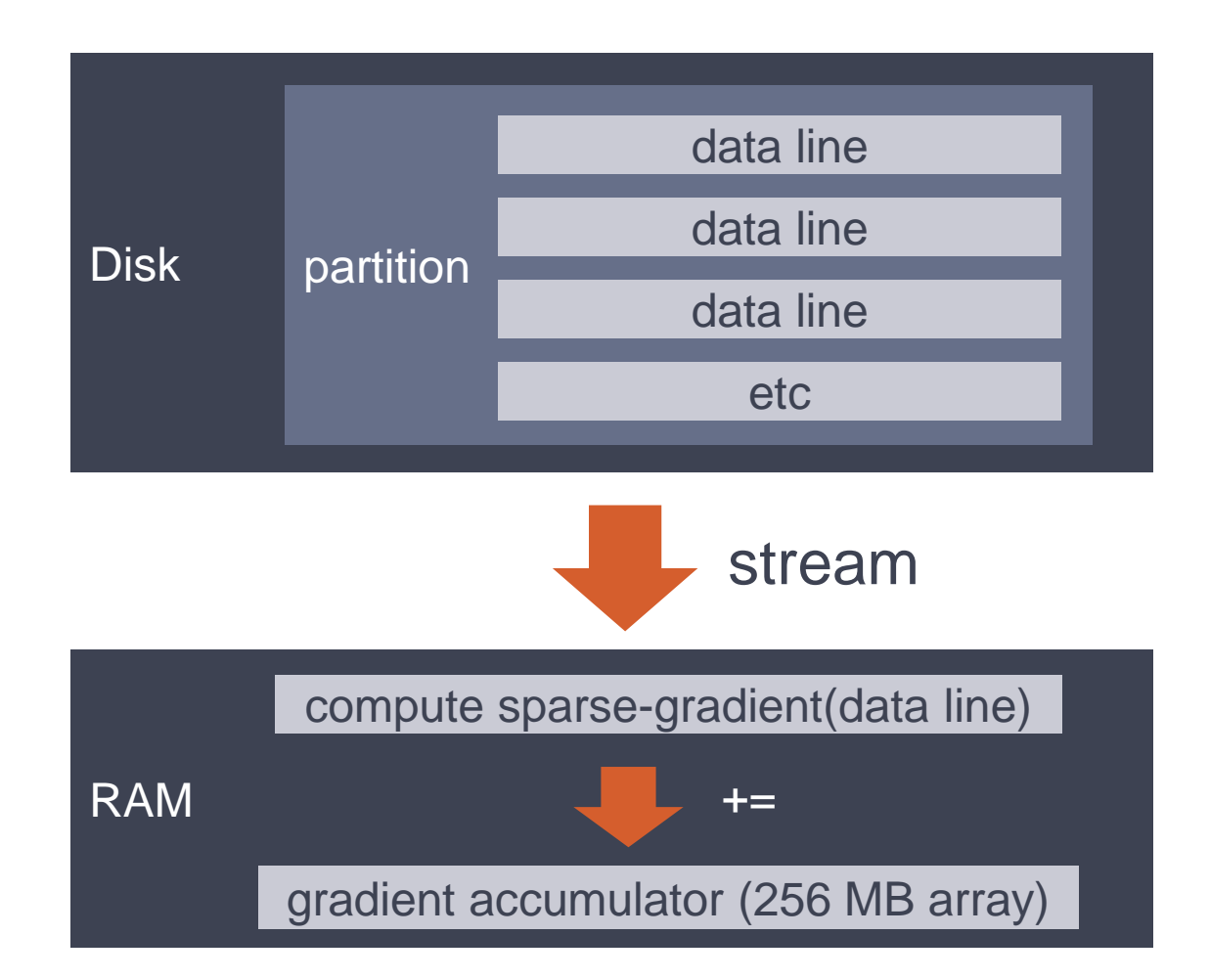

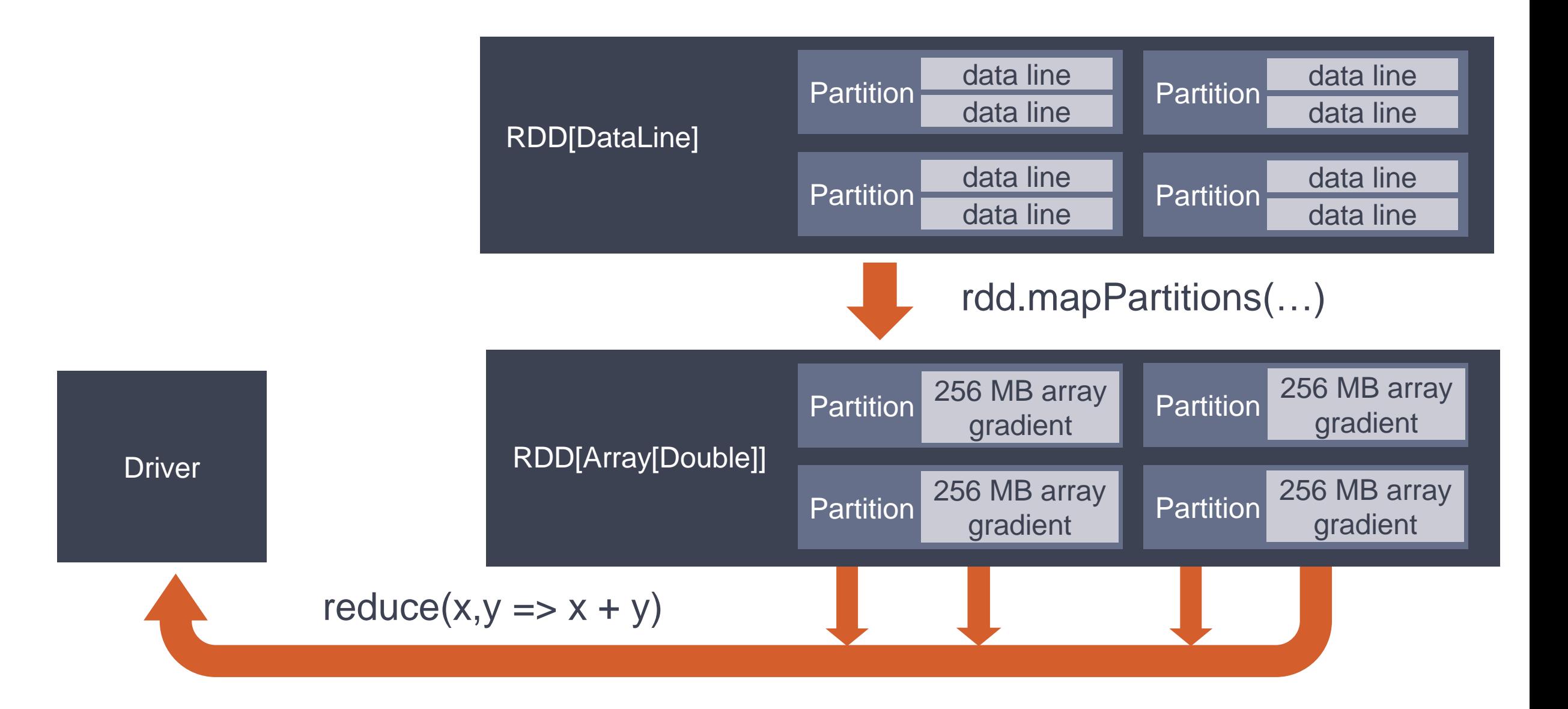

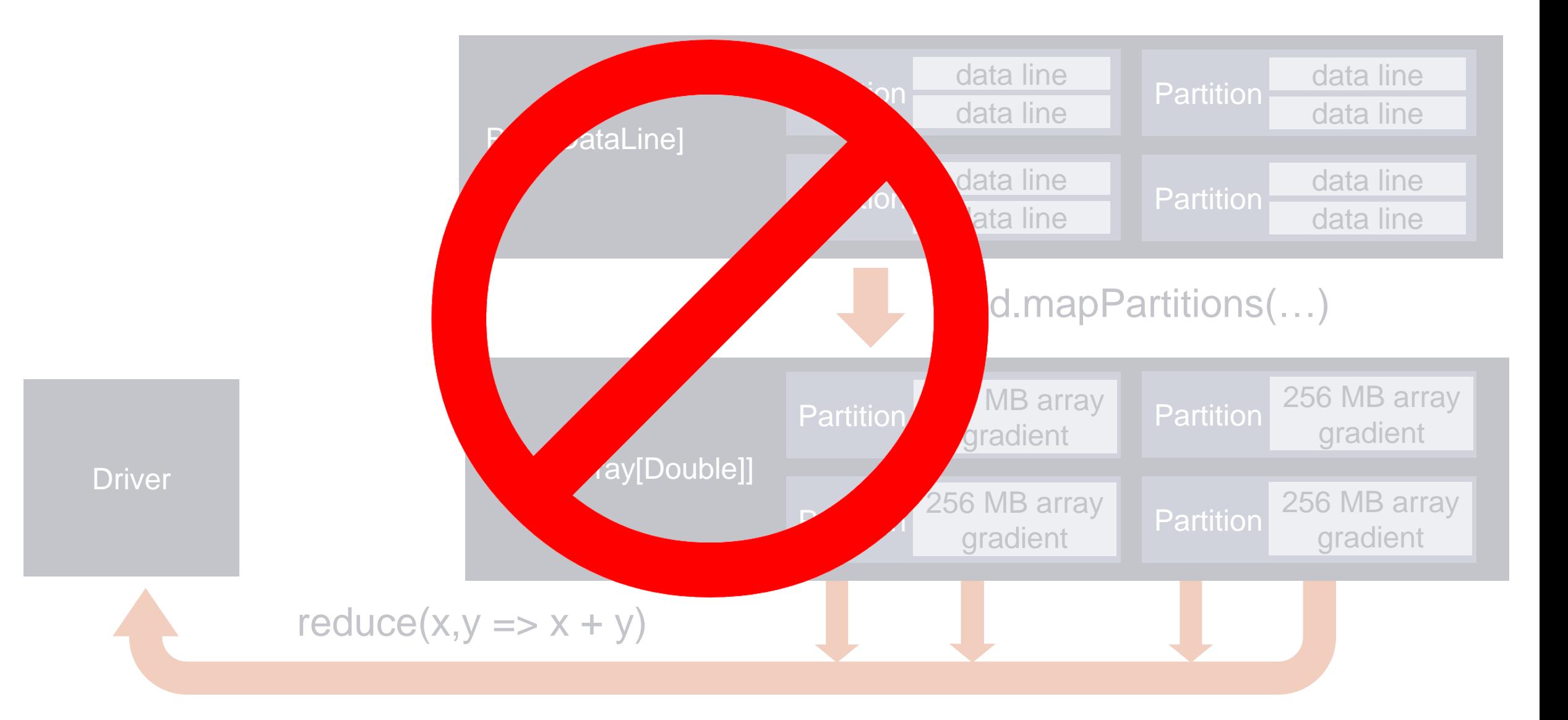

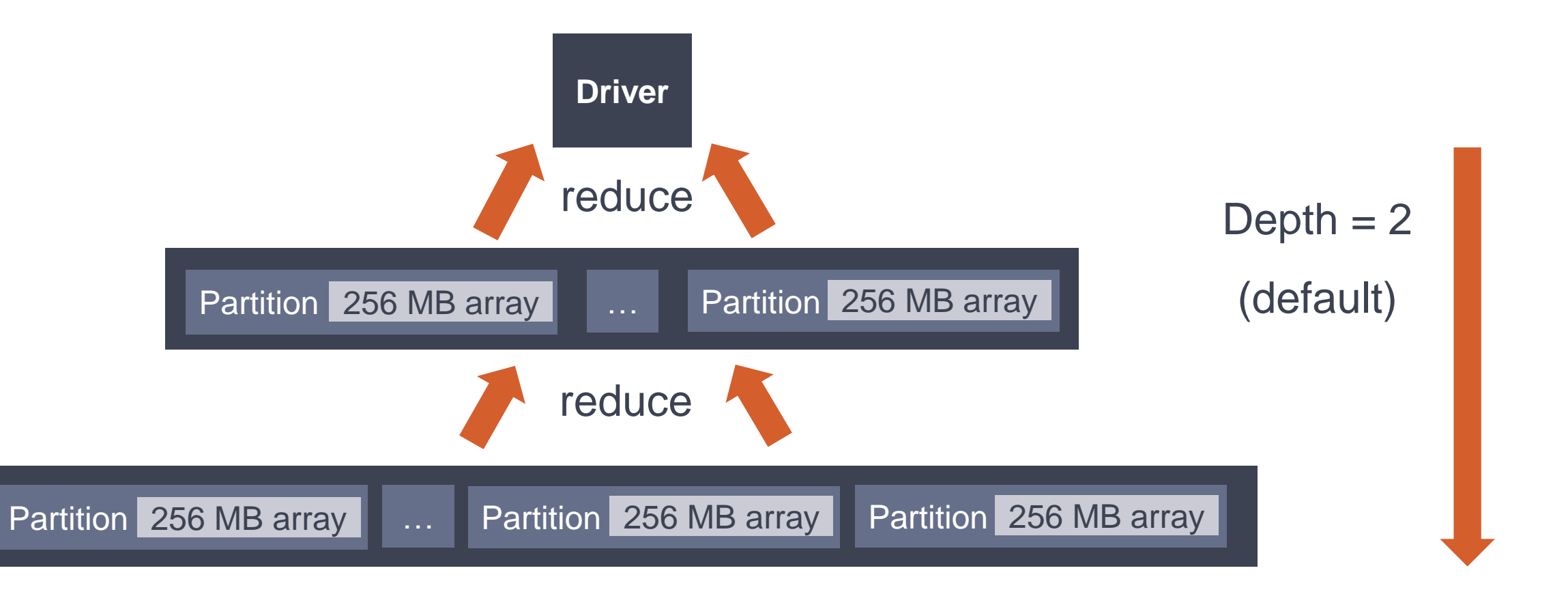

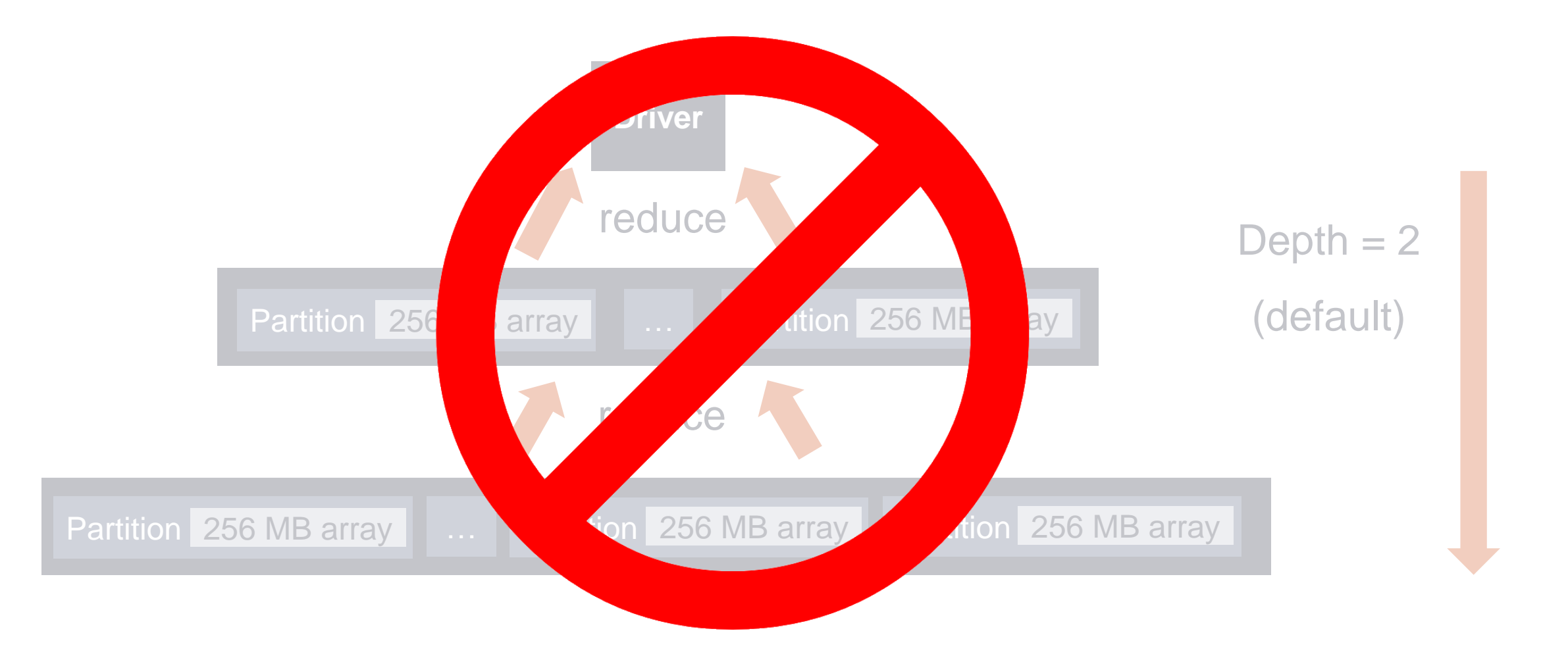

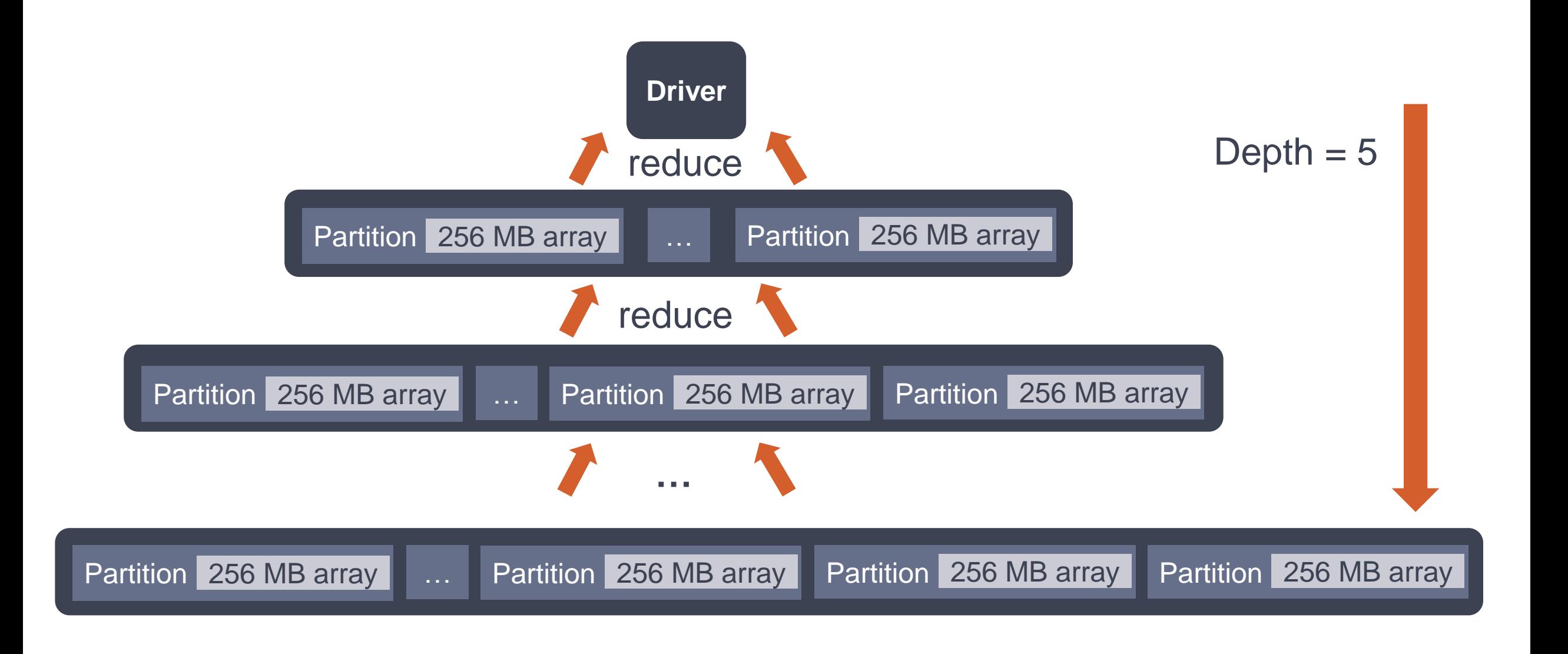

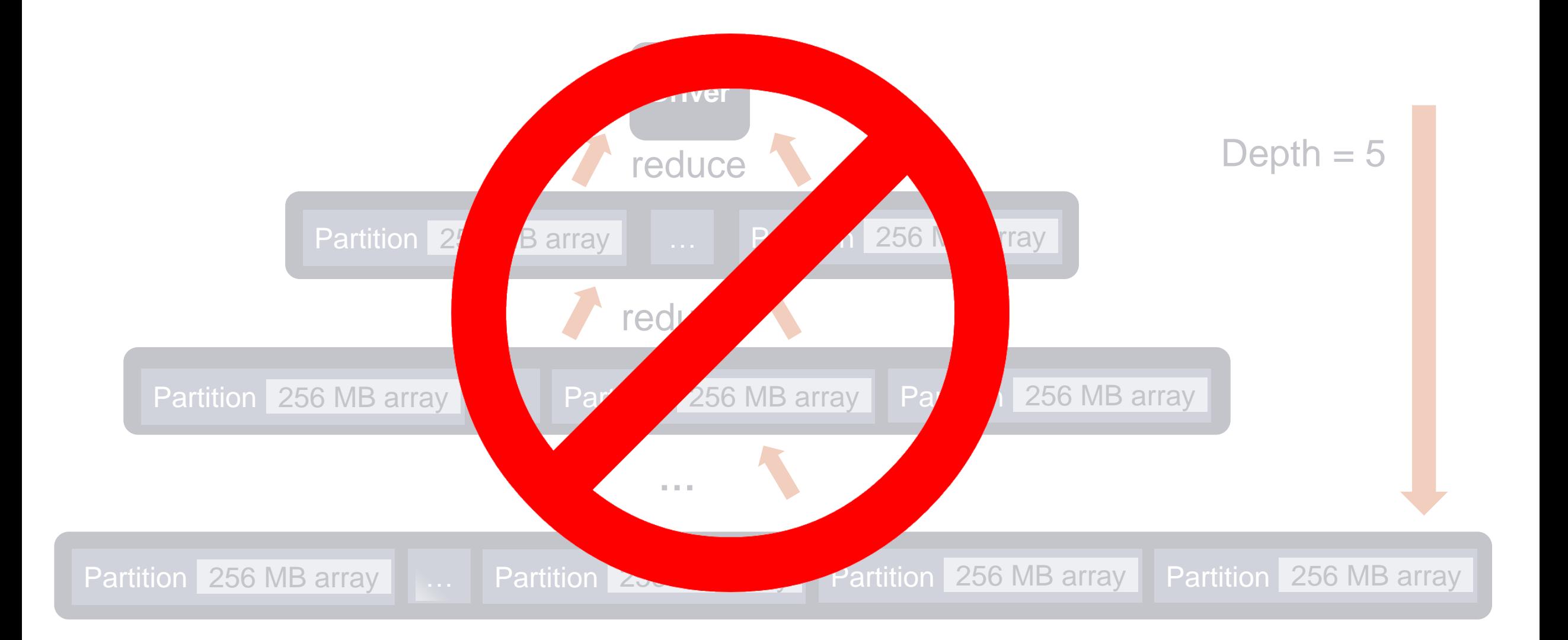

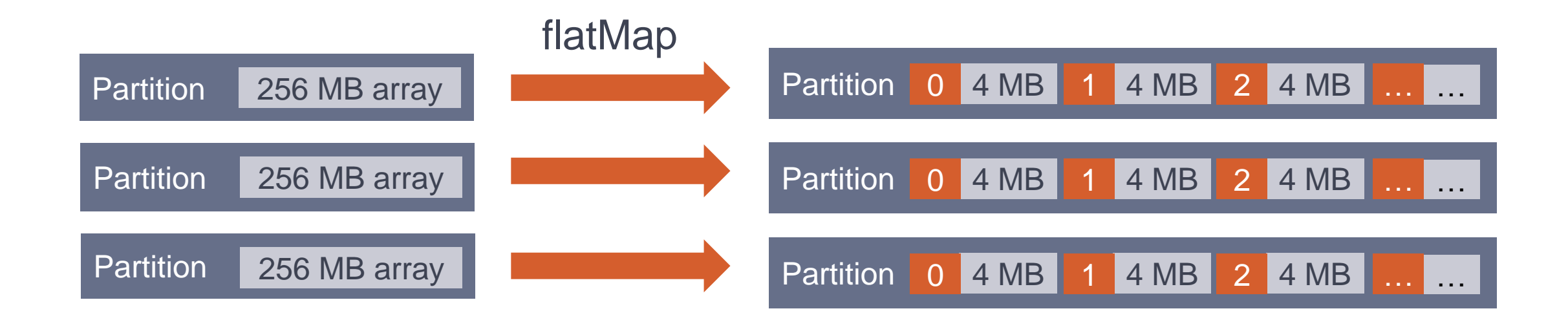

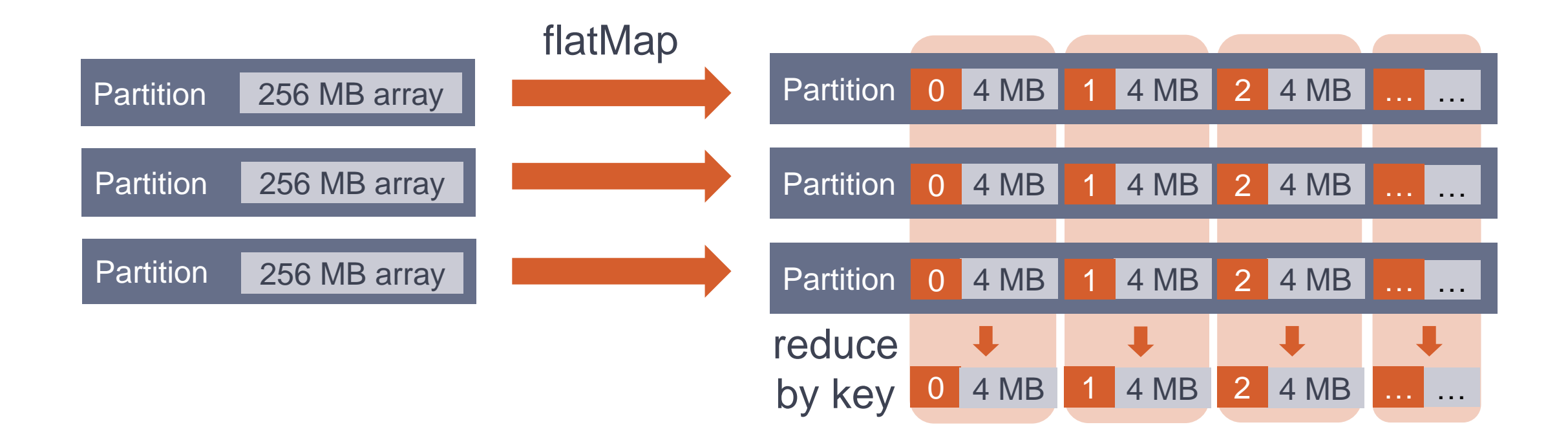

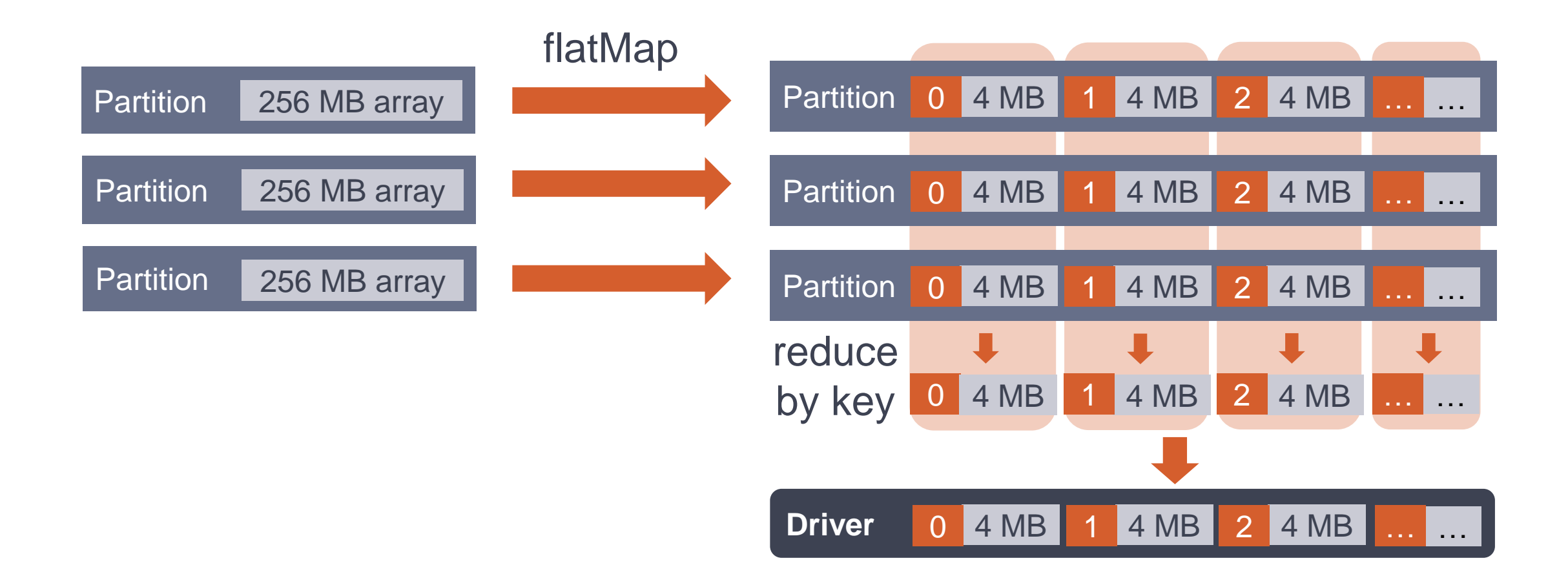

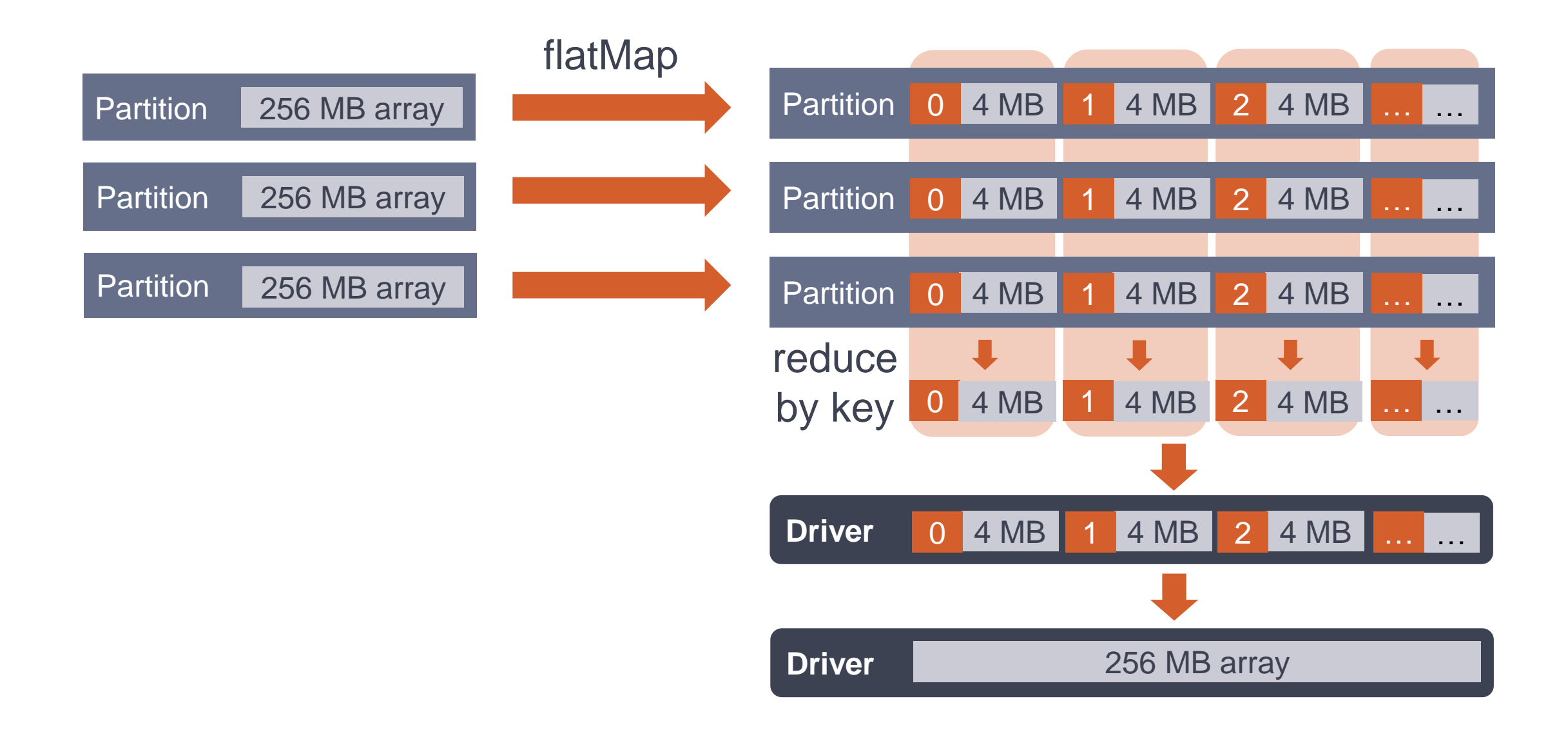

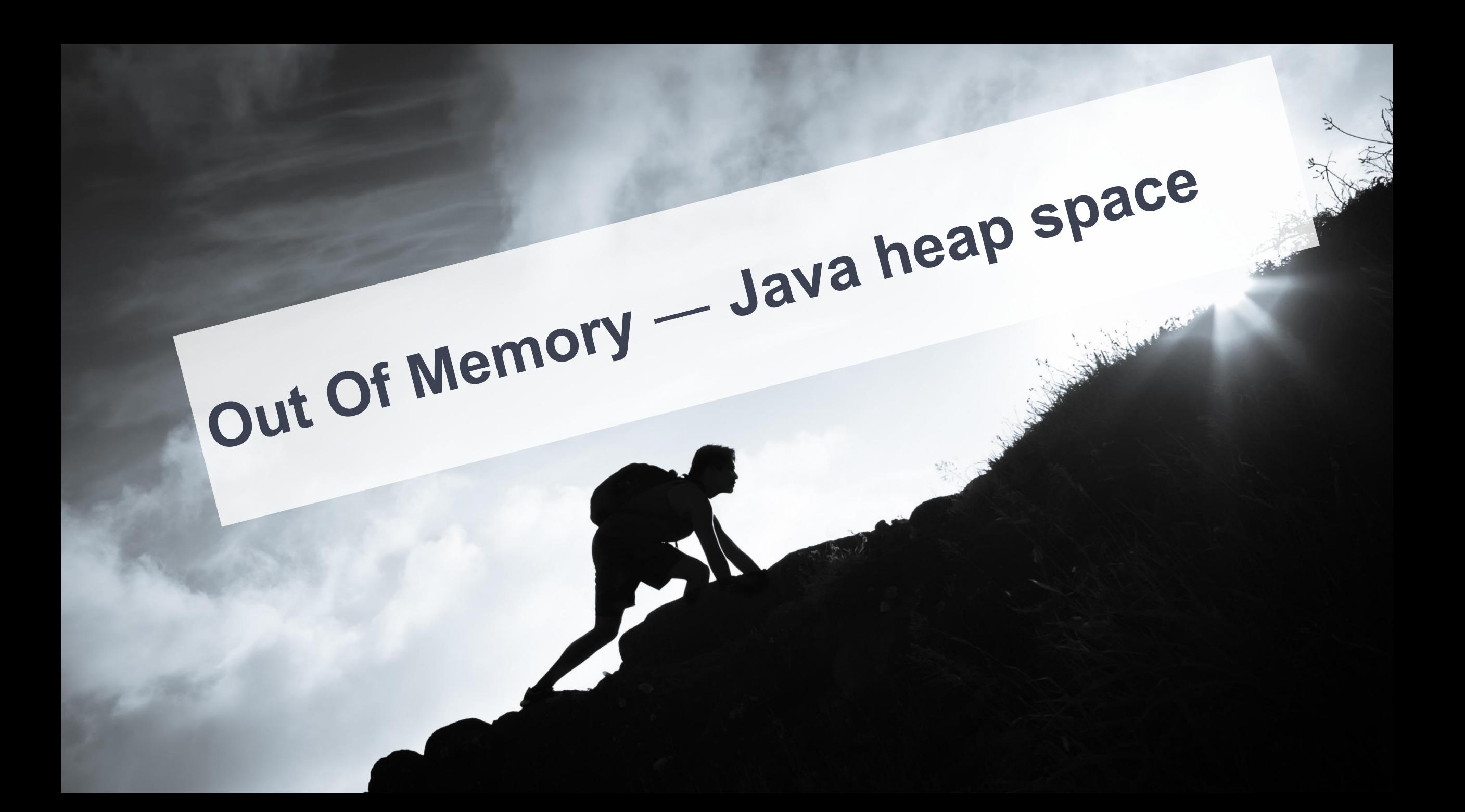

#### **Computation for each partition**

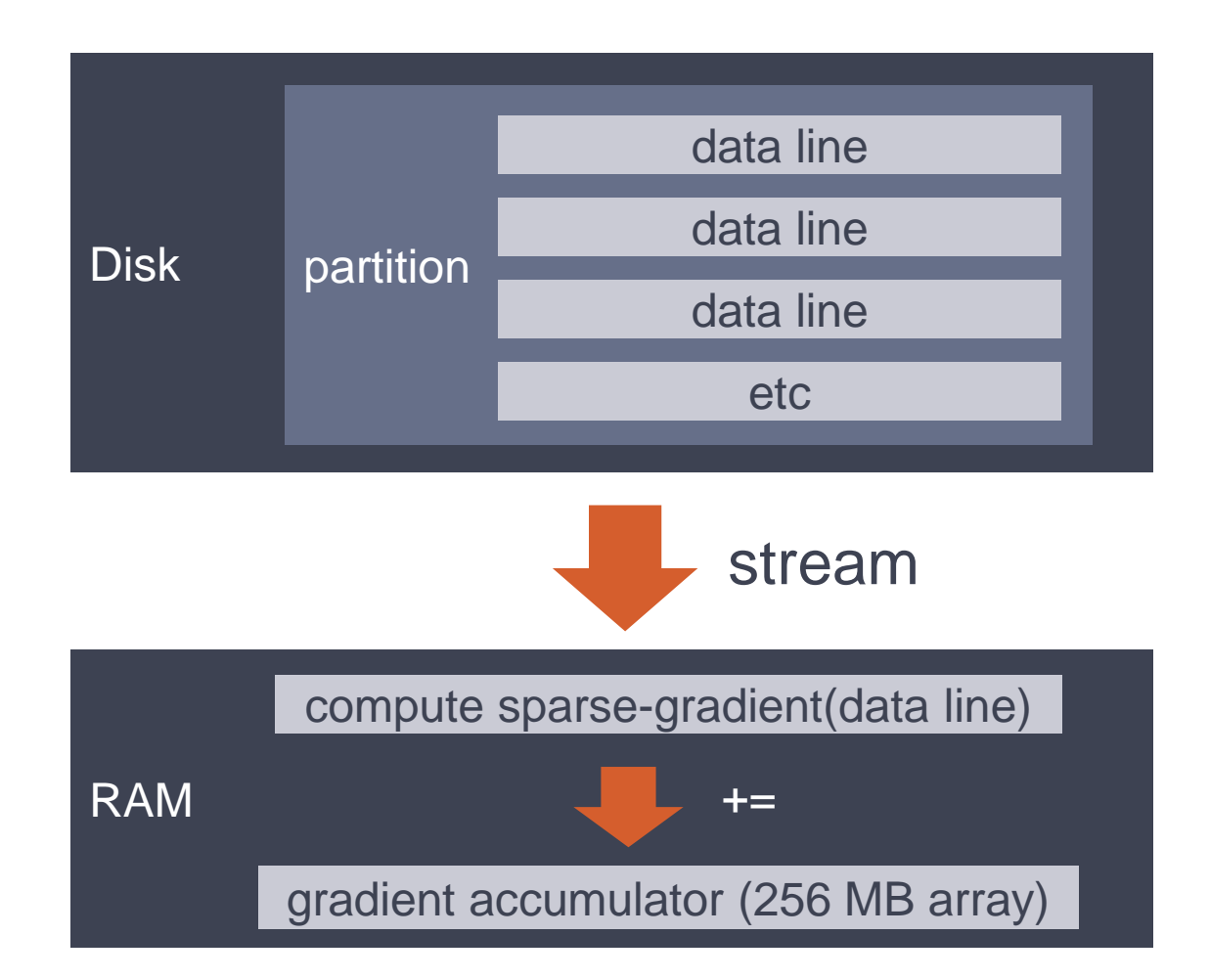

#### **Multiple weeks of investigation**

#### **Activated G1 GC logs on Executor**

- -XX:+PrintGCDetails
- -XX:+PrintGCTimeStamps
- -XX:+PrintHeapAtGC
- -XX:+PrintTenuringDistribution
- -XX:+UnlockExperimentalVMOptions
- -XX:+UnlockDiagnosticVMOptions
- -XX:G1LogLevel=finest
- -XX:+G1PrintRegionLivenessInfo

# **Fragmented Heap Humongous Object**

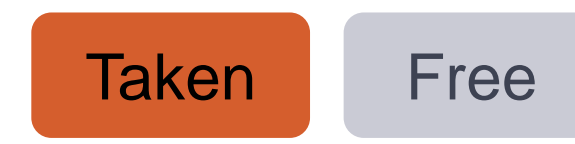

#### **Computation for each partition**

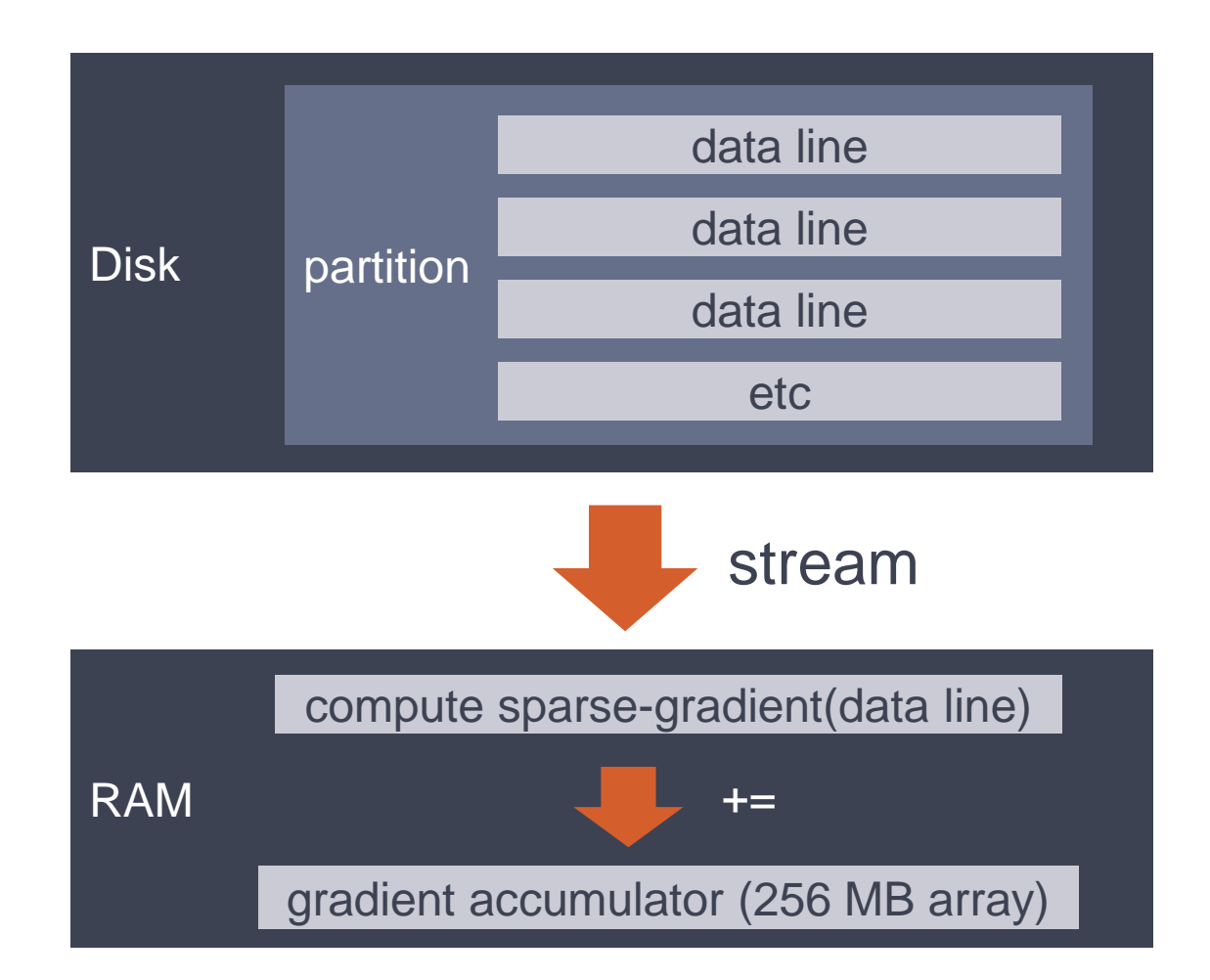

#### **Computation for each partition**

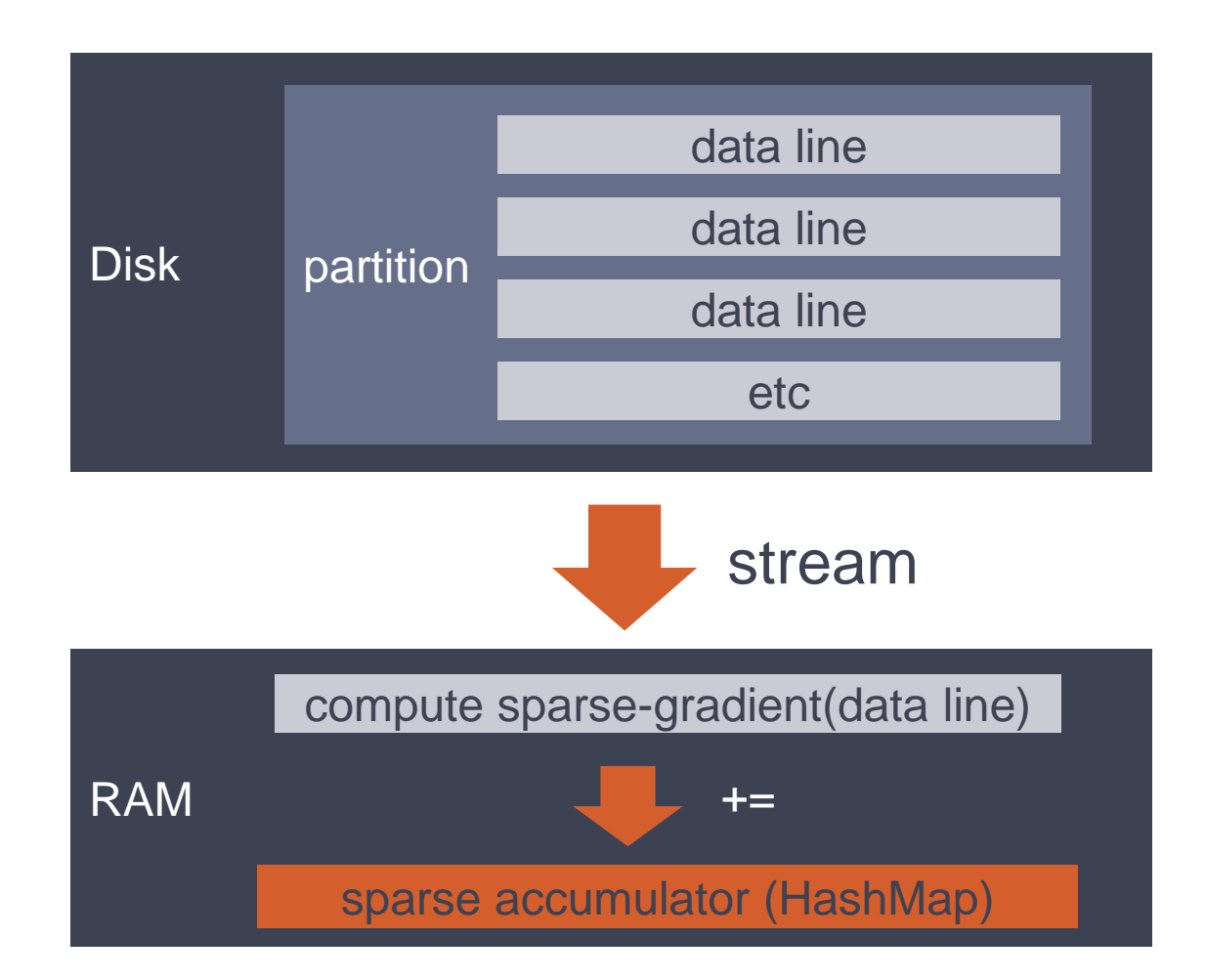

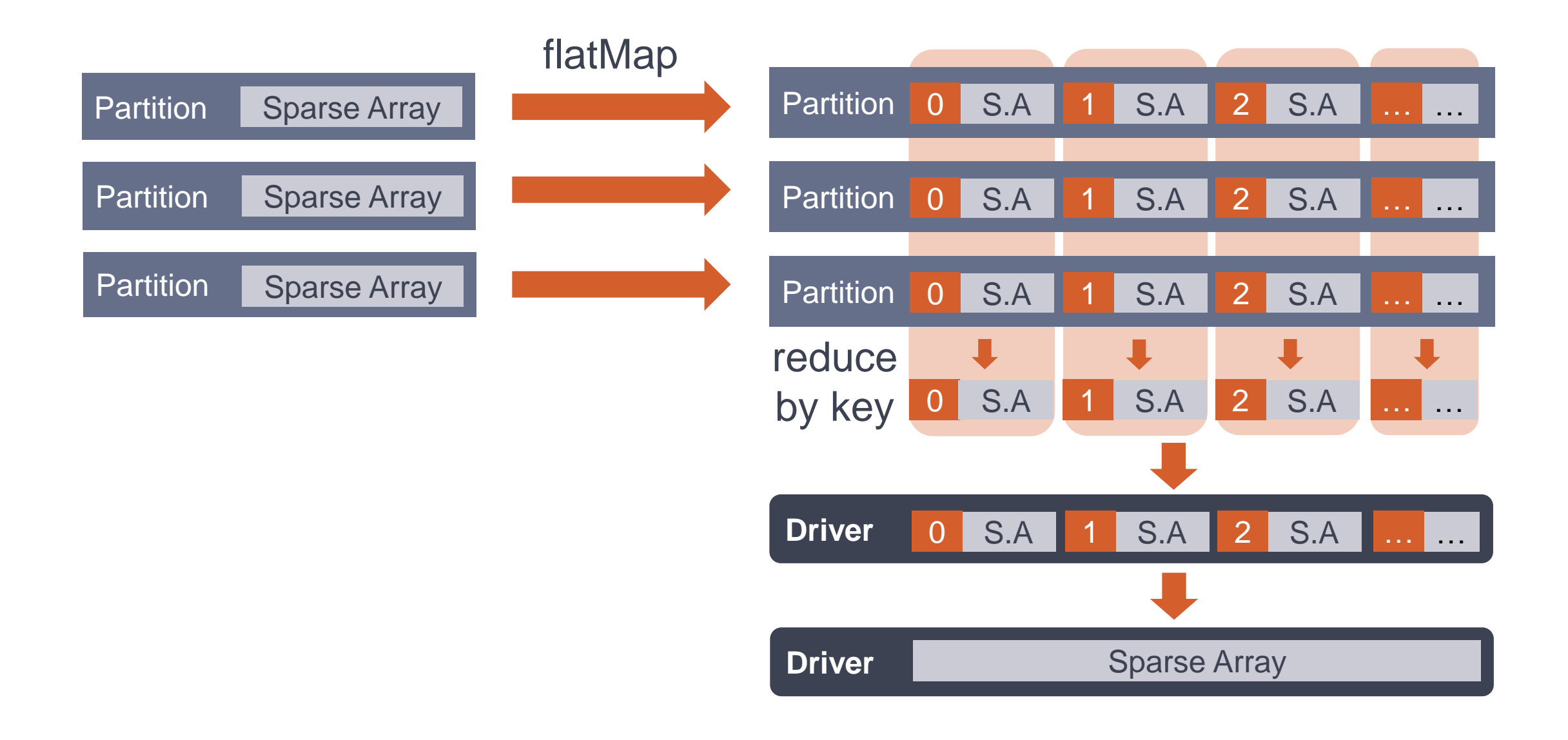

#### **Learning 1000s of models**

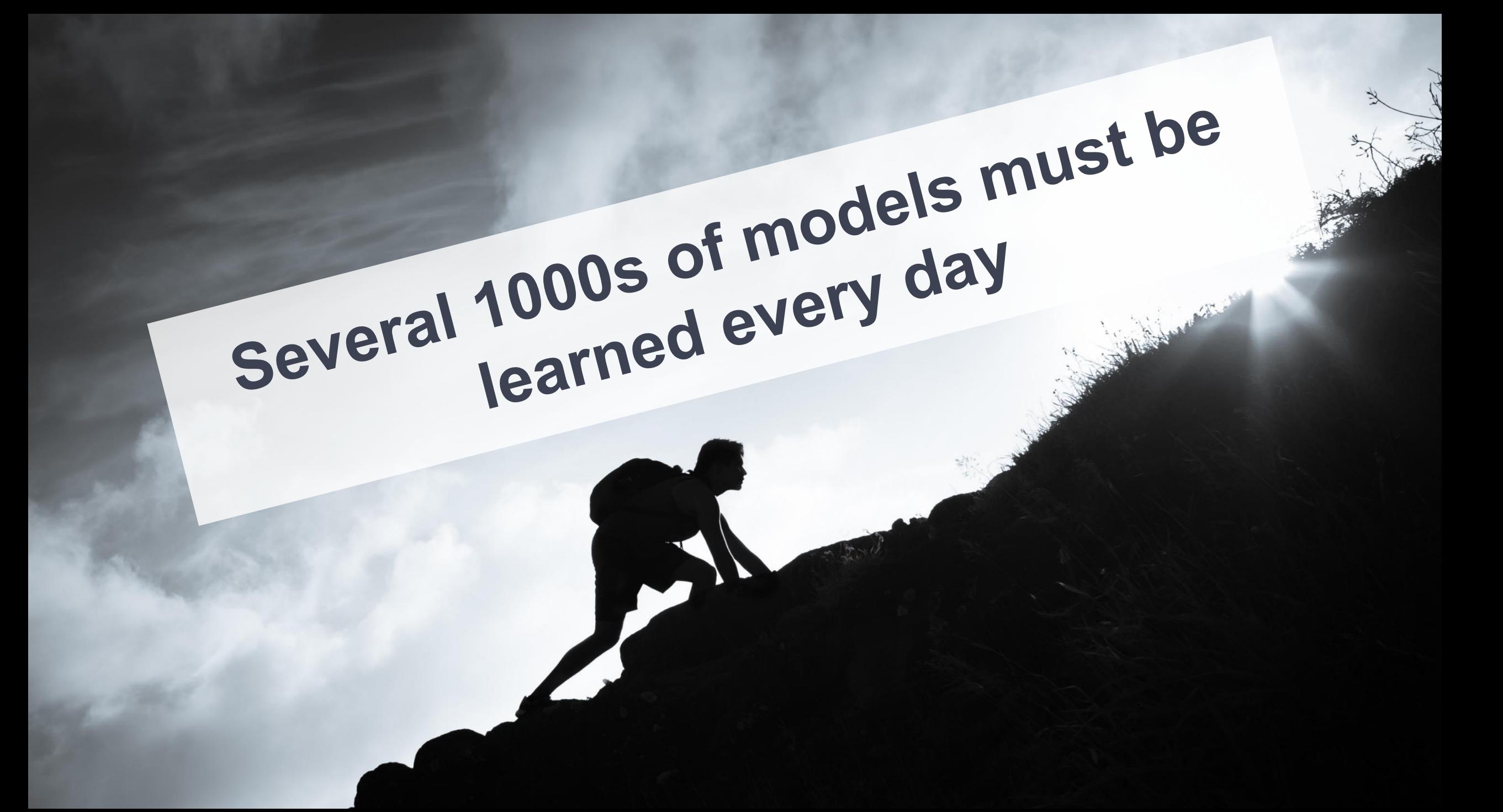

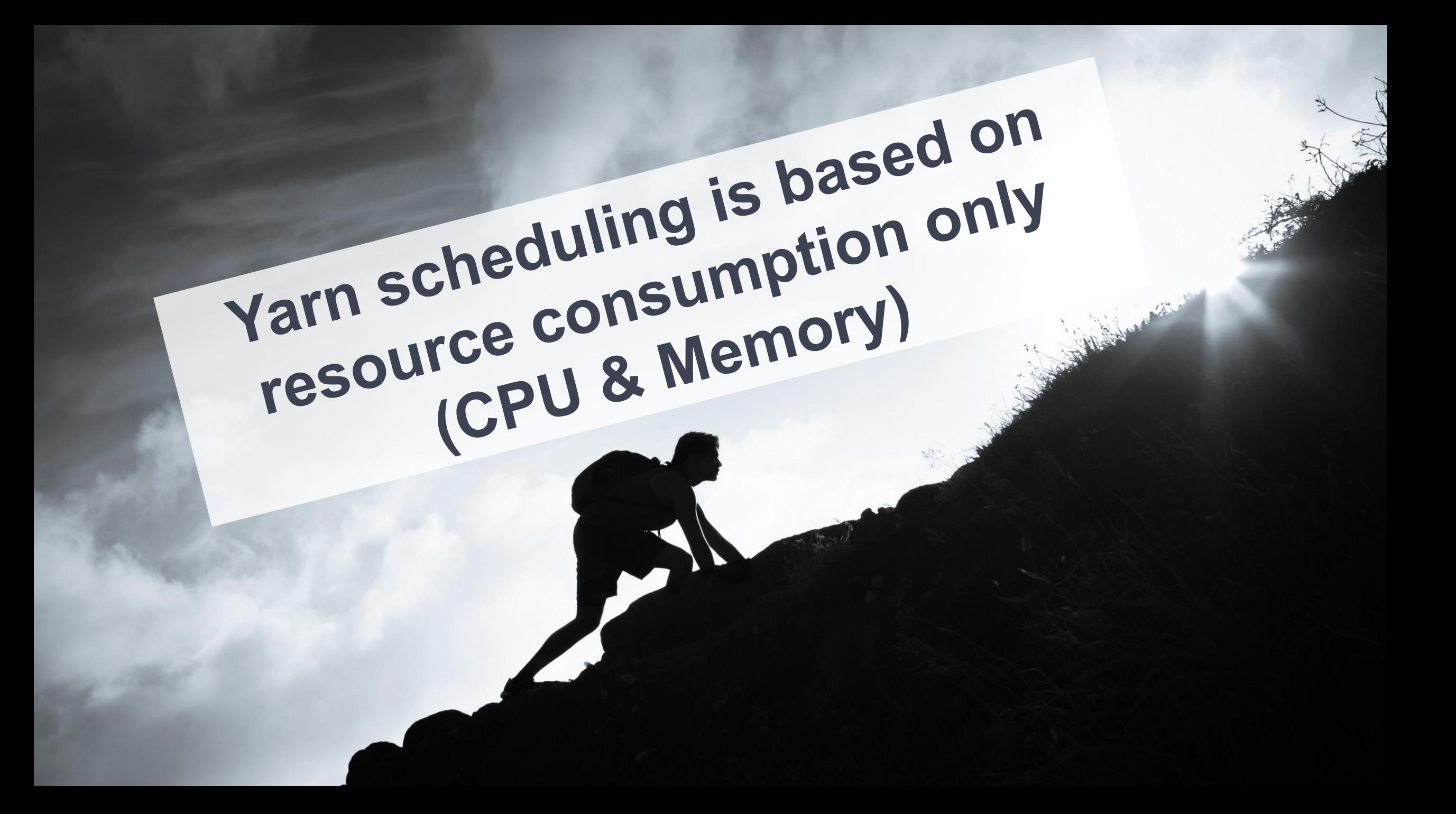

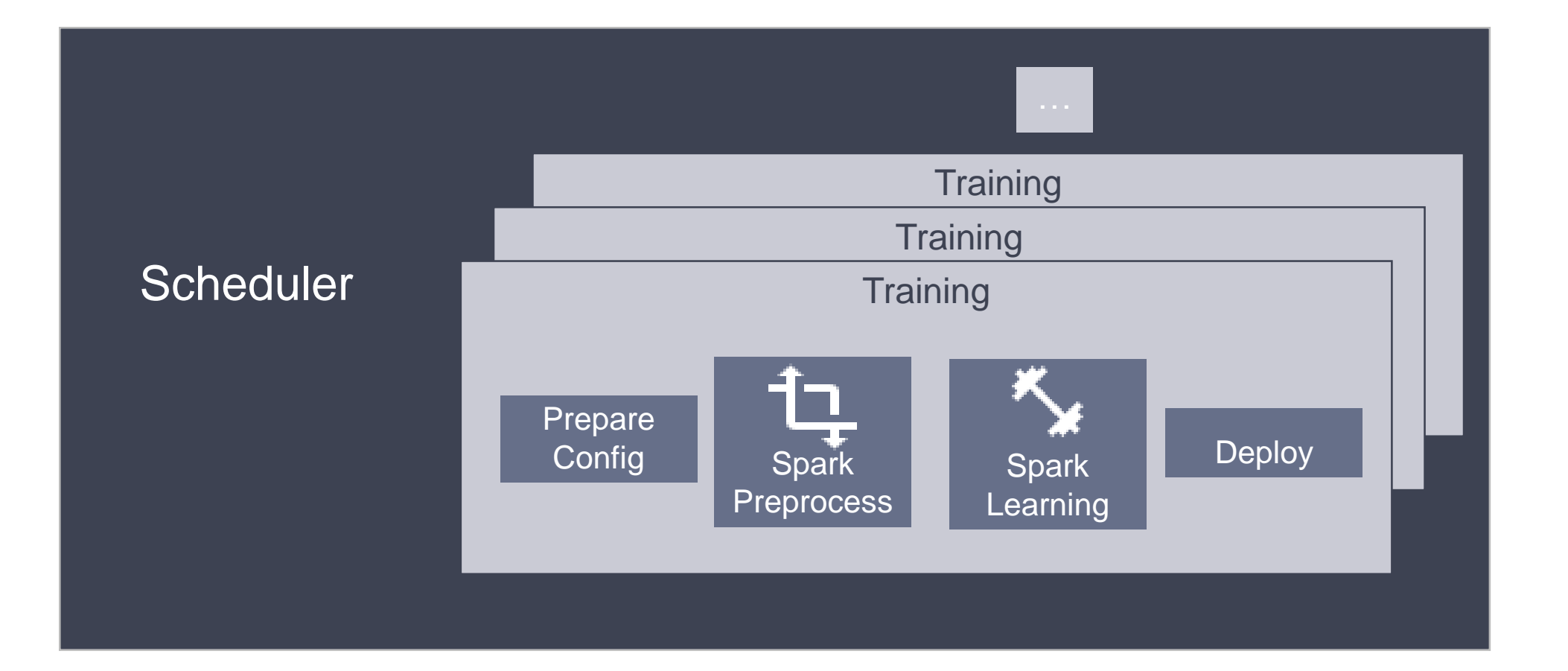

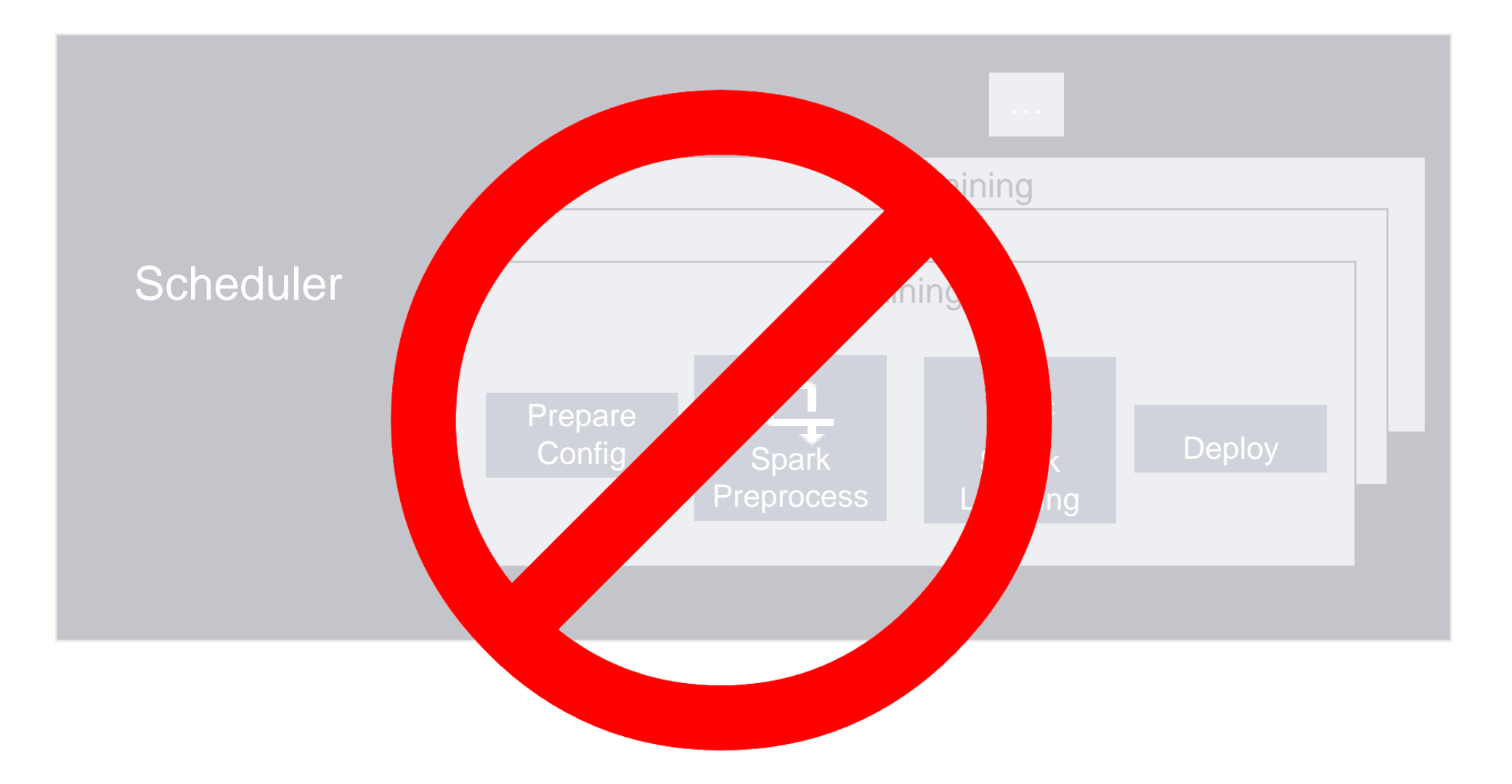

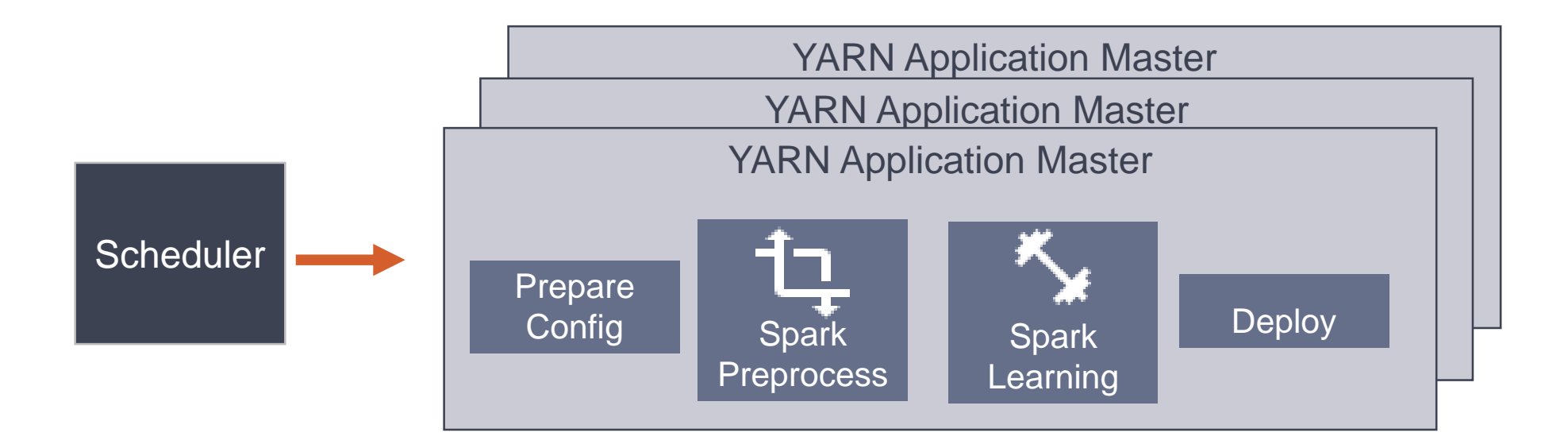

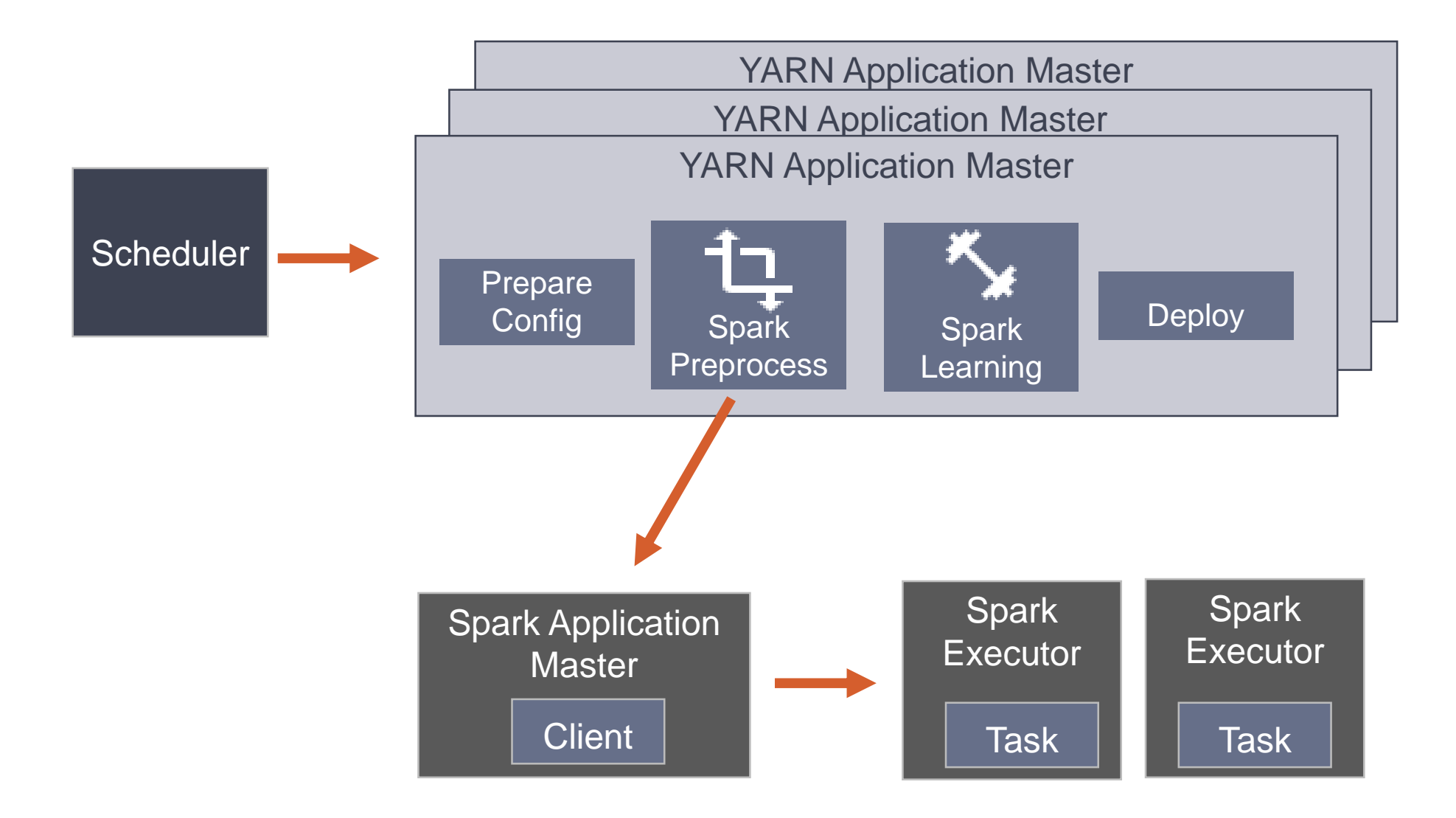

#### **Model deployment**

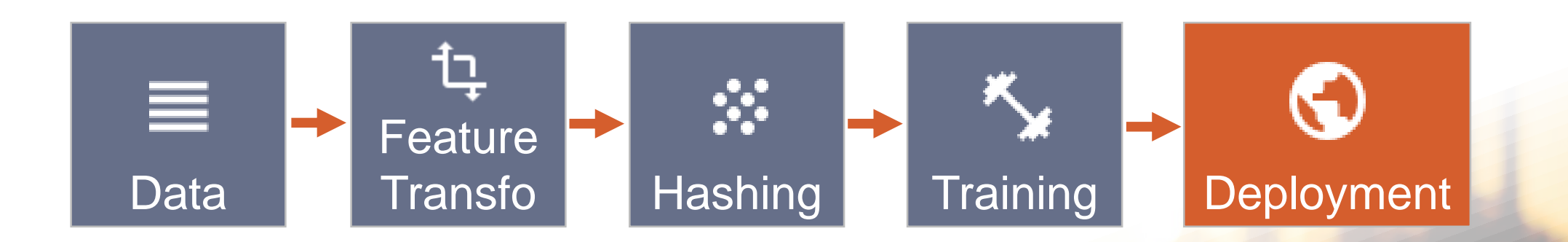

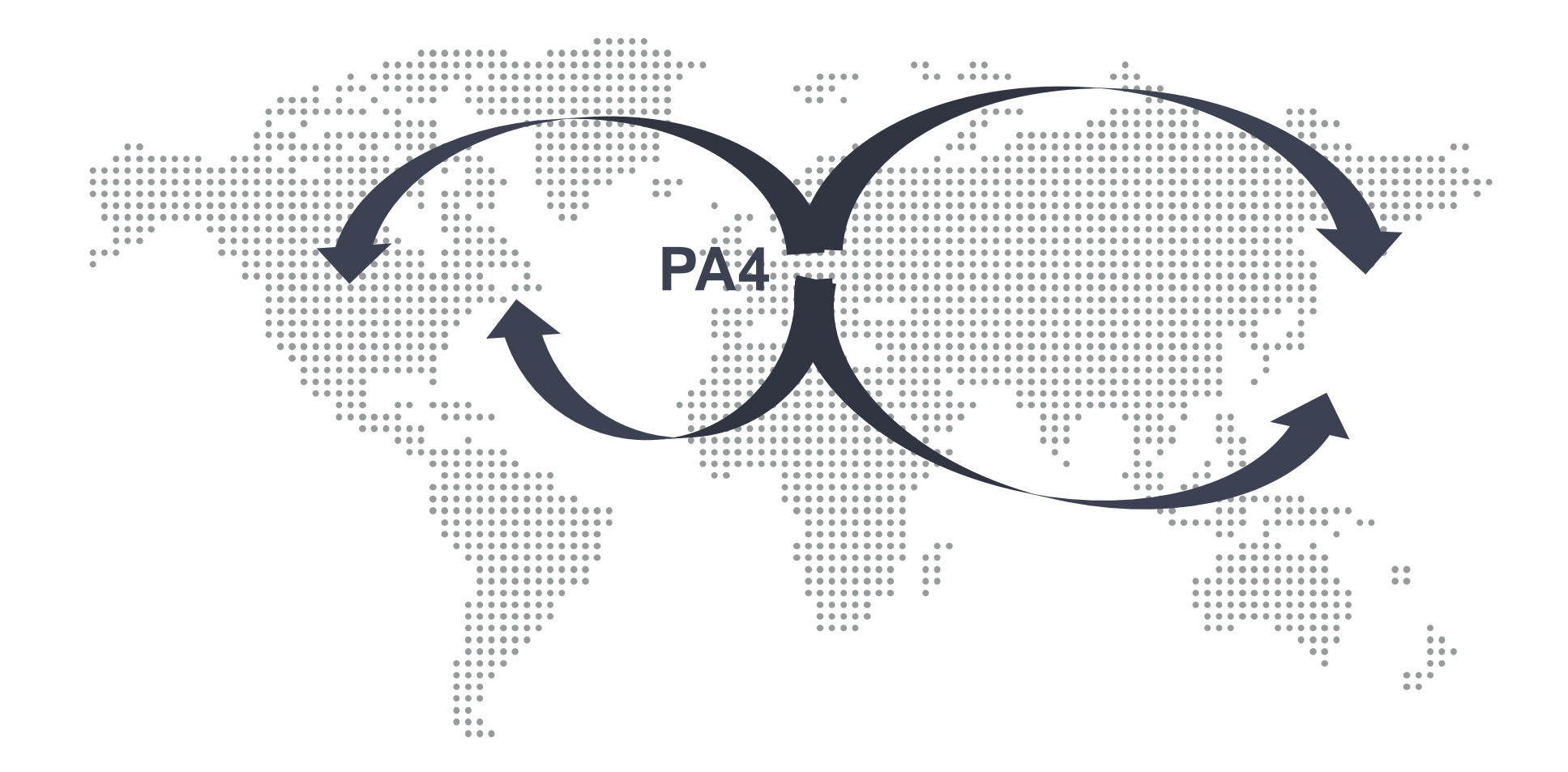

#### **Online prediction**

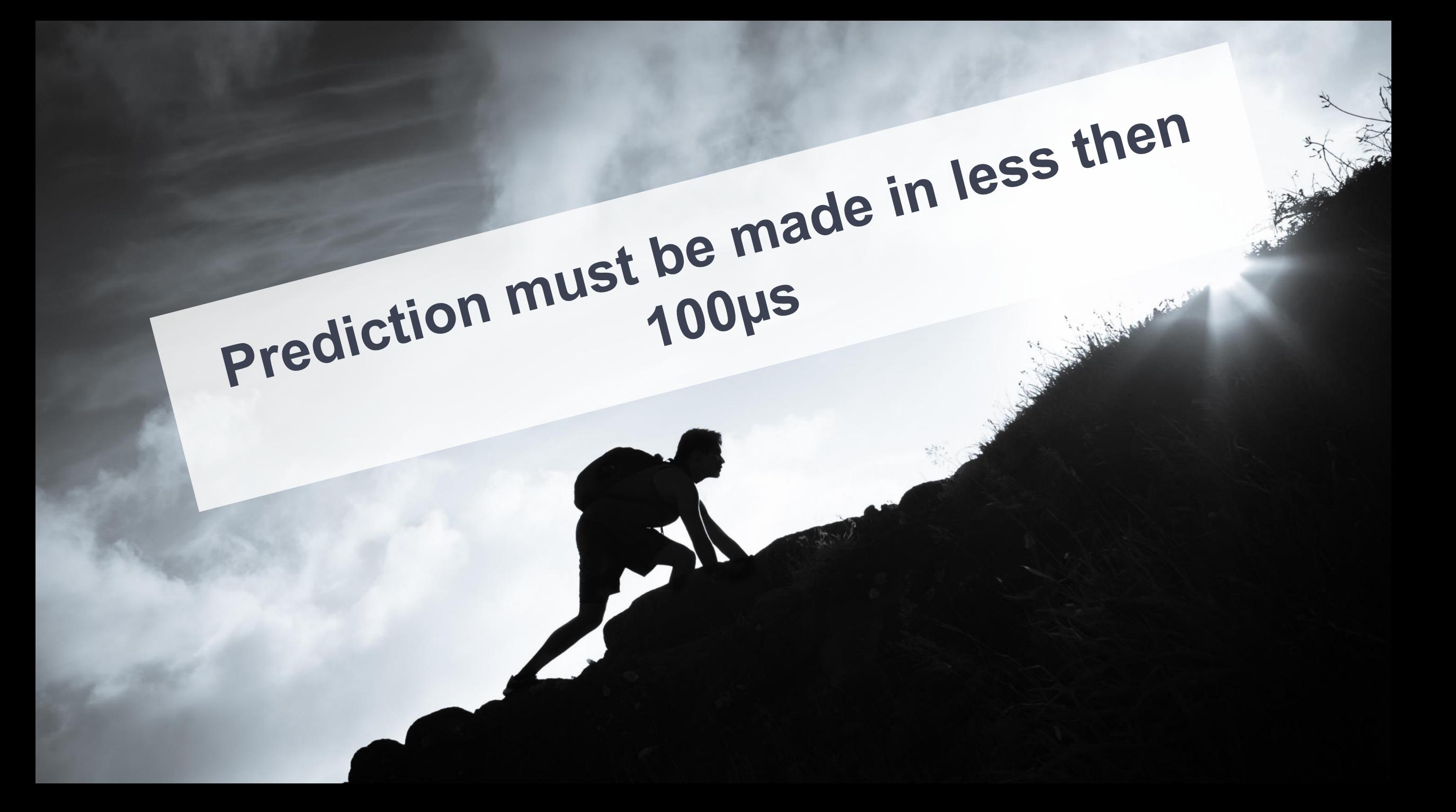

#### **Online Prediction Workflow**

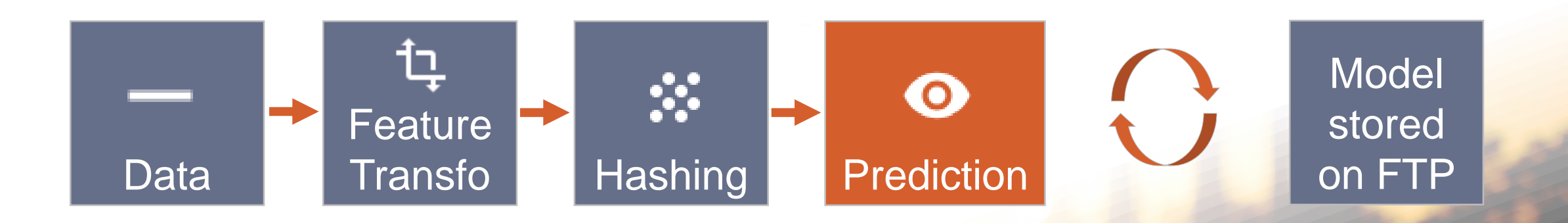

# **10 Million**  predictions per second

#### **Monitoring**

#### **Finatra Prometheus Graphite**

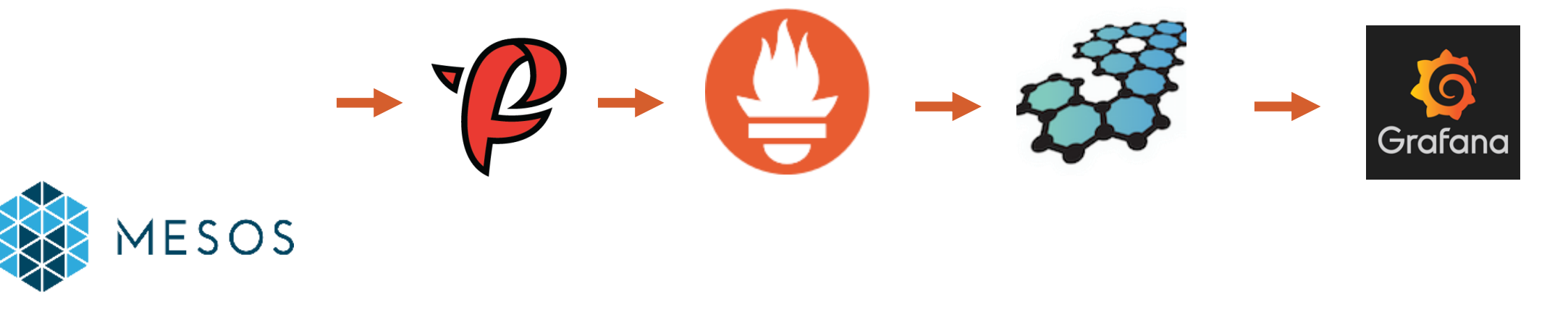

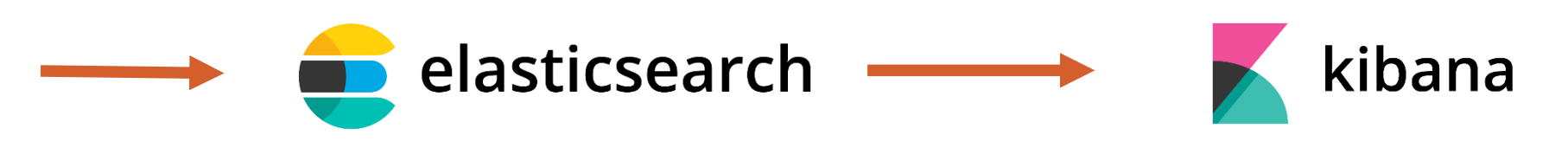

#### **Questions**

f.horing@criteo.com @f\_hoering

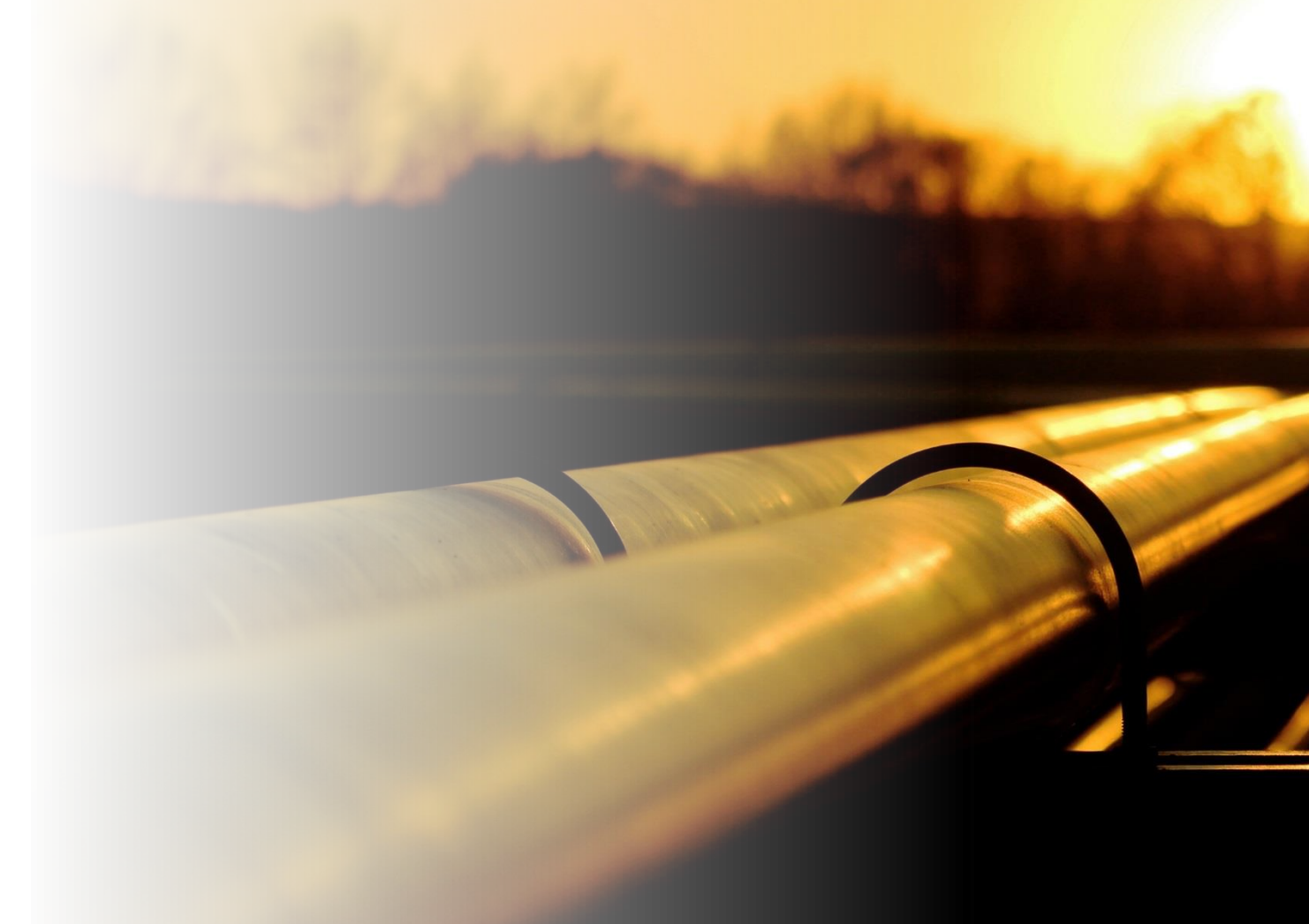